**Aalborg Universitet**

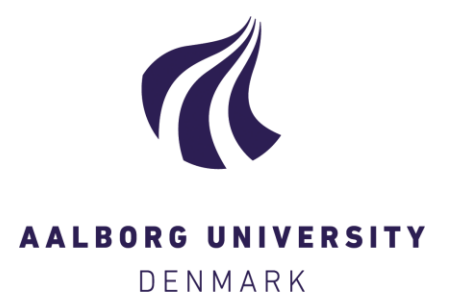

### **Effekter og prædiktioner fra logistisk regression med R**

Lolle, Henrik Lauridsen

Creative Commons License Ikke-specificeret

Publication date: 2024

Document Version Også kaldet Forlagets PDF

[Link to publication from Aalborg University](https://vbn.aau.dk/da/publications/ac3b9e8f-f30c-47f7-b774-d68688d01c31)

Citation for published version (APA): Lolle, H. L. (2024). Effekter og prædiktioner fra logistisk regression med R. (s. 1-32).

#### **General rights**

Copyright and moral rights for the publications made accessible in the public portal are retained by the authors and/or other copyright owners and it is a condition of accessing publications that users recognise and abide by the legal requirements associated with these rights.

- Users may download and print one copy of any publication from the public portal for the purpose of private study or research.
- You may not further distribute the material or use it for any profit-making activity or commercial gain
- You may freely distribute the URL identifying the publication in the public portal -

#### **Take down policy**

If you believe that this document breaches copyright please contact us at vbn@aub.aau.dk providing details, and we will remove access to the work immediately and investigate your claim.

# Effekter og prædiktioner fra logistisk regression med  $\mathbb{R}$

Henrik Lauridsen Lolle, Institut for Politik og Samfund, Aalborg Universitet Sidst revideret i april 202[41](#page-1-0)

### Indledning

Binær logistisk regression er et oplagt og almindeligt valg, hvis man vil undersøge uafhængige variablers kontrollerede effekter på en afhængig dummy-variabel. Traditionelt har man præsenteret enten logit-koefficienter eller oddsratio-effekter (OR-effekter) fra logistiske regressionsmodeller. Det er der selvfølgelig heller ikke noget galt i, men der er alligevel en række gode grunde til at præsentere effekterne på sandsynlighedsskalaen i stedet for. Der er tre hovedproblematikker knyttet til præsentationen af logit-koefficienter eller OR-effekter<sup>[2](#page-1-1)</sup>:

- 1) Logit-koefficienter såvel som OR-effekter er ikke umiddelbart nemme at fortolke, hvilket hænger sammen med, at der ikke er såkaldt *identity link* som i lineær regression, men derimod *logit link*.
- 2) Der knytter sig nogle teknisk-statistiske spidsfindigheder til logistisk regressionsanalyse, der gør det problematisk at sammenligne logit-koefficienter eller OReffekter hen over en serie i hinanden indlejrede (såkaldt *nestede*) regressions-modeller<sup>[3](#page-1-2)</sup> med henblik på at kunne konkludere om spuriøsitet eller mediation.
- 3) Endelig er der særlige forhold ved logistisk regression, der ofte gør det ekstra vanskeligt at fortolke interaktionseffekter ud fra logit-koefficienter og OR-effekter alene.

Det forudsættes, at læseren har et basalt kendskab til logistisk regression, og derfor også er bekendt med punkt 1, altså at det kan være vanskeligt at fortolke logit-koefficienter og OR-effekter, ud over naturligvis om der er en positiv eller negativ effekt fra en uafhængig variabel, samt – ved et blik på p-værdien – om effekten er statistisk signifikant. Men meget kortfattet drejer det sig om formlen for logistisk regression med det såkaldte logit-link (her angivet med en enkelt uafhængig variabel):

$$
L = \ln\left[\frac{P(y=1)}{1 - P(y=1)}\right] = \alpha + \beta x
$$

Logit-koefficienter angiver altså estimeret ændring i den naturlige logaritme til oddsene for succes ved stigning på 1 i *x*, mens OR-effekter angiver *multiplikativ* ændring i oddsene. Ingen af delene er nemme at forstå umiddelbart.

<span id="page-1-0"></span><sup>&</sup>lt;sup>1</sup> Ændringer siden sidste version angår kodningen til counterfactual datagrids. Den gamle kodning fungerer indtil videre, men der gives en besked om, at den form er forældet.

<span id="page-1-1"></span><sup>2</sup> Tilsvarende problemer findes ved probit-regression. Artiklen her eksemplificerer imidlertid alene med logit-regression.

<span id="page-1-2"></span><sup>3</sup> Hvis en regressionsmodel er indlejret i en anden model, betyder det, at de to modeller er ens, ud over at der i den model, der er indlejret i den anden, er taget et eller flere led ud af ligningens højreside. At de i øvrigt er ens, betyder, at det er samme type regression og de samme analyseenheder, der analyseres på.

Punkt 2 ovenfor vedr. sammenligningen af effektestimater hen over forskellige modeller er måske mindre kendt, og jeg vil derfor herunder forklare dén problematik en smule. Punkt 3 skulle fremgå igennem læsningen af artiklen, specielt Afsnit 4, der specifikt handler om interaktion i logistisk regression. Det vigtigste formål med artiklen her er imidlertid ikke at diskutere disse problematikker i nogen videre detalje, men derimod at præsentere en vej ud af disse samt at vise, hvordan det forholdsvis nemt kan gøres i programmet R. Det gennemgåede eksempel analyseres med binær logistisk regression, men de samme problematikker gælder også for fx ordinal logistisk regression og multinomial logistisk regression, ligesom de samme løsningsstrategier også gælder i disse situationer med få modifikationer i R kommandoerne.

### VEDRØRENDE PUNKT 2 OM SAMMENLIGNING AF REGRESSIONSKOEFFICIENTER I INDLEJREDE MODELLER

Inden for store dele af samfundsvidenskaberne er det i forbindelse med analyse på tværsnitsdata normalt at præsentere resultater fra en serie af indlejrede (eller *nestede*) regressionsmodeller. Hvis jeg fx har en særlig forskningsmæssig interesse i at blive klogere på effekten fra en bestemt uafhængig variabel på en afhængig variabel, vil jeg som oftest vælge at iagttage, hvilke ændringer der evt. sker med regressionskoefficienten for dén variabel hen over en serie regressionsmodeller, hvor jeg trinvist kobler enkeltstående uafhængige variabler på, evt. blokke af sådanne. Ofte vil jeg starte med en bivariat analyse, hvorefter jeg fortsætter med inklusion af bagvedliggende variabler med henblik på kontrol for spuriøsitet, og endelig til slut vil jeg så ofte inkludere mellemliggende uafhængige variabler til undersøgelse af mediation. Mindskes regressionskoefficienten for variablen mere end marginalt, vil man konkludere, at noget af effekten fra den uafhængige variabel vil være forklaret af de trinvist inkluderede øvrige uafhængige variabler, og hvis omvendt at regressionskoefficienten øges, vil man være tilbøjelig til at konkludere, at en eller flere af de inkluderede øvrige uafhængige variabler har virket som suppressor<sup>[4](#page-2-0)</sup>. Agresti (2018) gennemgår et intuitivt nemt forståeligt eksempel på sådan en suppressor-variabel (side 309). I en bivariat analyse finder han ingen sammenhæng mellem uddannelse og indkomst, hvilket virker kontraintuitivt. Når han imidlertid kontrollerer for alder, *fremvaskes* der så at sige en positiv sammenhæng mellem uddannelse og indkomst. Der ér en kontrolleret positiv effekt fra uddannelse på indkomst, sådan som man umiddelbart også ville forvente det, men i den bivariate situation hæmmes denne effekt af, at det mestendels er de yngre generationer, der har lange uddannelser, og de yngre generationer har, alt andet lige, tendens til lavere løn, fordi de ikke har været så lang tid undervejs i deres karriere. Derfor ses sammenhængen først ved kontrol for suppressor-faktoren alder/generation. Agresti gennemgår ganske vist eksemplet med krydstabelanalyse, men noget helt tilsvarende vil kunne vises i fx lineær regressionsanalyse.

I forbindelse med lineær regression er der heller ingen problemer med den ovenfor beskrevne fremgangsmåde, hvor der tolkes på ændringer i en regressionskoefficient hen over en serie modeller, selvom det naturligvis altid af andre årsager er lidt problematisk at konkludere (for bombastisk) om kausalitet i tværsnitsanalyser. Imidlertid støder der et teknisk problem til, når det gælder logistisk regressionsanalyse.

<span id="page-2-0"></span><sup>4</sup> Allerede her bør jeg nævne, at artiklen ikke handler om formel test af mediation eller spuriøsitet, men blot at iagttage og subjektivt vurdere ændringer i effekter hen over modeller. Dog vil jeg ganske kort i appendiks gennemgå en formel test af mediation via khb-pakken i R.

Det er normalt, at man i logistisk regression parametriserer modeller ud fra den (ofte også realistiske) antagelse, at der bag den afhængige dummyvariabel, *y*, ligger en latent, dvs. ikke målbar, intervalskaleret variabel, *y\**. Ved værdier under et eller andet cutpoint på *y\** vil *y* få værdien 0, mens værdier over cutpointet vil give værdien 1 på *y*. For at statistikprogrammet skal kunne estimere parametrene i modellen, er det nødvendigt til at lægge en begrænsning ind (på engelsk: *constraínt*), og det er i logistisk regression, at fejlvariansen på  $y^*$  fastsættes til størrelsen  $\frac{\pi^2}{3}$ . Med det udgangspunkt estimeres så den samlede og den forklarede varians på *y\**.

I lineær regression forholder det sig jo sådan, at når den forklarede variansi *y* øges, vil den uforklarede varians, fejlvariansen, mindskes tilsvarende. Her er det den samlede varians for *y*, der er givet ud fra den målte (manifeste) afhængige variabel, og det er blot *forholdet* mellem forklaret varians og fejlvarians, der ændres ved inklusion af nye uafhængige variabler i regressionen. Det er altså bare ikke tilfældet i logistisk regression, fordi det her er fejlvariansen, der er låst fast, ikke den samlede varians i *y\**.

Lad os nu sige, at jeg har to *ukorrelerede* variabler *x1* og et *x2*, som begge har en effekt på en afhængig dummy, *y*. Jeg starter med den bivariate logistiske *Model 1* med kun *x1* inde. Dernæst inkluderer jeg *x2* i *Model 2*. I *Model 2* med begge uafhængige variabler vil en større del af variansen i den latente afhængige variabel *y\** blive forklaret. Imidlertid er fejlvariansen låst fast, så denne kan ikke mindskes. *y\** bliver derfor omskalleret til alt i alt at have mere variation, hvor *x1* så vil forklare lige så stor en del af den reskalerede *y\**, som *x1* forklarede af den oprindelige *y\** i *Model 1* (fordi *x1* og *x2* er ukorrelerede). At den samlede varians af *y\** øges ved inklusion af forklarende variabler er sammenhængende med, at prædiktionerne af sandsynligheden for succes oftere vil ligge tættere på enten 0 eller 1. Men når den samlede varians af *y\** på den måde re-skaleres opad, vil logitkoefficienten for *x1* også vokse fra *Model 1* til *Model 2*. Det kan lede én til at konkludere, at *x2* har været suppressorvariabel, der i den bivariate situation har undertrykt eller hæmmet effekten fra *x1*, men det kan ikke være tilfældet, hvis vi ved med sikkerhed, at *x1* og *x2* er ukorrelerede. I en lineær regression, hvor *x1* og *x2* er ukorrelerede, vil regressionskoefficienten fra *x1* da også være af nøjagtig samme størrelse i de to modeller, med og uden *x2*.

For nu lige at opsummere, så er konsekvenserne af denne problematik, at der i logistisk regression findes en indbygget tendens til, at regressionskoefficienter vil stige hen over modeller, hvor der tilføjes nye forklarende variabler, selvom disse uafhængige variabler er indbyrdes ukorrelerede. Det kan fejlagtigt give én et incitament til at konkludere om suppressor-effekter eller omvendt at *undervurdere* forklaringer af en effekt, dvs. at man undervurderer den styrke, hvorved yderligere inkluderede uafhængige variabler er i stand til at forklare effekten fra *x1*. Man kan sige, at førstnævnte type af fejltolkning vedr. suppressor-variabel er en direkte fejl*konklusion*, mens den anden type fejltolkning blot giver sig udslag i et mindre alvorligt gradsspørgsmål i konklusionen.

Ovenstående er en kraftig forsimpling af forklaringerne på problematikkerne samt konsekvenserne heraf for tolkning af logit-koefficienter og odds ratio-effekter i logistisk regression hen over en serie nestede modeller. For en uddybning kan henvises til fx Williams & Jorgensen (2023) eller Mood (2010, 2017). Forklaringerne er ikke det centrale i denne præsentation. Det er derimod eksempler på, hvordan man kan overvinde udfordringerne. Både Williams & Jorgensen (2023) og Mood (2010, 2017) skriver, at *Average Marginal Effects* (AMEs) i praksis er upåvirket af problematikken. AMEs er en gennemsnitlig effekt på sandsynligheden for *y* = 1 fra en uafhængig variabel, set hen over hele

datasættet, og beregnet ud fra den model, som statistikprogrammet har estimeret. Præsentationer af AMEs i stedet for logit-koefficienter eller OR-effekter har ydermere den meget væsentlige fordel, at effekter målt direkte i sandsynlighed for *y* = 1 er intuitivt langt nemmere at begribe. Der tages altså her hånd om problematikkerne i punkt 1 og 2.

Jeg vil herunder i Afsnit 1 starte med at præsentere to logistiske regressionsmodeller, hvorfra der på traditionel vis angives logit-koefficienter. Disse modeller vil i det efterfølgende benyttes som grundlag for gennemgang af eksempler på, hvordan man kan tackle de ovennævnte problematikker knyttet til præsentation af logit-koefficienter. I Afsnit 2 gennemgår jeg, hvad AME mere præcist er for en størrelse, og hvordan man kan bede R om at udskrive AMEs. I Afsnit 3 diskuterer jeg de til AMEs tæt knyttede *Average Adjusted Predictions* (AAPs), ligesom jeg viser, hvordan man kan få R til at lave grafer over disse. Endelig giver jeg i Afsnit 4 eksempler på AMEs og AAPs i en situation, hvor der inkluderes interaktionsled, dvs. en tredje regressionsmodel. Afslutningsvis summerer jeg op på de forskellige muligheder i R, hvor jeg også vender tilbage til relevansen af den valgte tilgang i artiklen, og hvor jeg også åbner op for en lidt bredere ad hoc-tilgang til analyserne. I et appendiks gennemgår jeg kort KHB-metoden til valid måde at sammenligne logit-koefficienter på, og løbende i artiklen indsætter jeg ved præsentationer af kommandoer i R tilsvarende Stata-kommandoer. Dette er tiltænkt Stata-brugere, der påtænker eller er i gang med et skift til R, og kan derfor fint springes over af andre læsere.

### 1. To logistiske regressionsmodeller

Når der for blot 10-15 år tilbage skulle rapporteres resultater fra en logistisk regression, blev der stort set altid præsenteret logit-koefficienter eller OR-effekter. På én måde er det helt uproblematisk, da fx effekten i logits for en variabel er lineær og derfor den samme, uanset hvilken værdi på skalaen for den uafhængige variabel, der tages udgangspunkt i, og uanset hvilke værdier de øvrige uafhængige variabler antager. Imidlertid er det, som nævnt i indledningen, vanskeligt at tolke både logitkoefficienter og OR-effekter. Det er langt lettere at forstå en effekt på sandsynlighedsskalaen. Problemet her er umiddelbart, i modsætning til hvad der gælder for effekter i logits, at effekt i sandsynlighed afhænger af, hvilken værdi på skalaen for den uafhængige variabel, der tages udgangspunkt i, samt hvilke værdier de øvrige uafhængige variabler antager. Hvis man fx har en logistisk regressionsmodel med køn og alder i hele år som de uafhængige variabler, så kan alderseffekten målet i sandsynlighedsændring ved 20 år være meget forskellig fra alderseffekten ved 60 år. Og alderseffekten i sandsynlighedsændring for en 20-årig kan være meget forskellig, afhængigt af om det er en kvinde eller en mand. Den oplagte løsning for at danne sig et overblik over effekterne fra de uafhængige variabler er at præsentere nogle *gennemsnitlige* effekter i sandsynlighed i stedet for, og én måde at gøre det på, er at se på effekten fra en uafhængig variabel for en gennemsnitlig person i surveyen. Hvis vi fx er interesseret i en gennemsnitlig alderseffekt, kan vi bede R om at beregne den modelestimerede effekt i sandsynlighed for en person med gennemsnitlig alder, hvor man holder øvrige variabler på deres respektive gennemsnitsværdier<sup>[5](#page-4-0)</sup>. Det er en størrelse, der kaldes for *Marginal Effect at the Means* (MEMs). Imidlertid forholder det sig sådan, at ganske vist er MEMs nemme umiddelbart at forstå, men MEMs løser ikke problemet med sammenligning af effekter hen over en serie modeller. På samme måde som ved logit-koefficienter og OR-effekter vil der være risiko for fejlkonklusioner. Der findes heldigvis en anden måde at beregne gennemsnitlige

<span id="page-4-0"></span><sup>5</sup> Se mere detaljeret herom senere i artiklen.

sandsynlighedseffekter på, som i praksis ikke er påvirket af det problem, og hvor der derfor uden problemer kan sammenlignes effekter hen over forskellige nestede modeller, nemlig *Average Marginal Effects* (AMEs).

Men hvad er AME egentlig? Termen "average" i betegnelsen betyder naturligvis, at det er en slags gennemsnitlig effekt ligesom MEM, og ligesom MEM er det også en effekt på sandsynligheden for succes. I termen "marginal" ligger der flere ting. Dels ligger der heri, at effekten er justeret for øvrige uafhængige variabler, der måtte være inkluderet i modellen, hvilket også gælder for MEM. Det er også det, der ligger i, at det er den *modelestimerede* sandsynlighedseffekt. Dels ligger der også heri, at effekten beregnes på et bestemt sted på en kurve, der viser den kontrollerede effekt fra en uafhængig variabel på en afhængig, dvs. en tangent der er beregnet på et bestemt sted på kurven, og som dernæst forlænges til +1 på den uafhængige variabel. Det er altså effekten på den afhængige, når der gås én frem på den beregnede tangent til kurven. For lineære effekter er sådan en tangent jo blot lig med kurven selv, så det for alene indflydelse på ikke lineære effekter som fx sandsynlighedseffekter i logistisk regression. Og for kategoriske uafhængige variabler er der blot tale om forskellen i prædikterede sandsynligheder mellem to kategorier. Heller ikke på disse overordnede punkter adskiller AME sig fra MEM, så hvori består forskellen mellem dem så egentlig?

Det er lettere at forklare, hvad AME mere præcist er, og hvordan den adskiller sig fra MEM, hvis man har et eksempel at referere til, så jeg vil starte med at præsentere to logistiske regressionsmodeller i R. Jeg benytter her et lille udsnit af et datasæt fra en survey om demokratiet i Danmark tilbage fra 1998. Den afhængige variabel er en dummy for politisk stemme på SF, og jeg benytter tre uafhængige variabler, for henholdsvis køn, alder og skoleuddannelse. Herunder ses frekvenstabeller for SFstemme, køn og uddannelse samt histogram for alder i hele år.

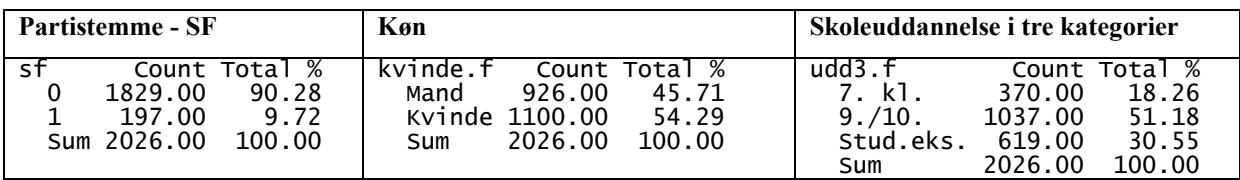

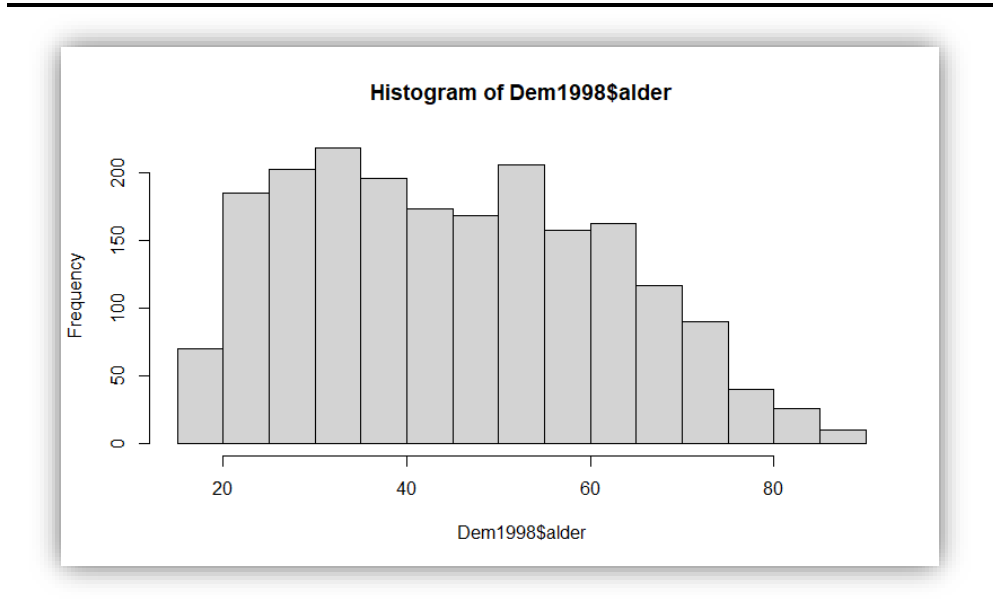

**Alder i hele år. Gennemsnit = 45,61; standardafvigelse = 16,67; min.: 18; maks.: 88.**

I Model 1 indgår køn og alder som uafhængige variabler, og i Model 2 inkluderes yderligere variablen for skoleuddannelse. Jeg har på forhånd en hypotese om en negativ alderseffekt, sådan at de ældre generationer generelt er mindre tilbøjelige til at stemme på SF end de yngre generationer. Desuden har jeg en hypotese om, at en del af denne alderseffekt medieres gennem skoleuddannelse, eller med andre ord at skoleuddannelse delvist kan forklare, hvorfor der er en effekt fra alder, idet de yngre generationer generelt har længere uddannelse, samt at uddannelse har en positiv effekt på SF-stemme. Herunder viser jeg kommandoerne samt et udpluk af resultaterne.

```
#Model 1:
log_reg_1 <- glm(sf ~ kvinde.f + alder, 
 family = "binomial", Dem1998) 
summary(log_reg_1)
```
Coefficients:

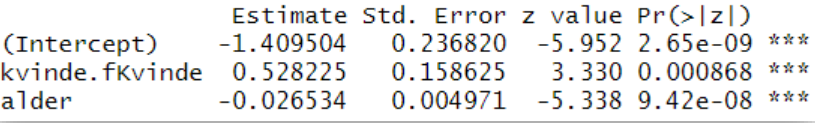

```
#Model 2: 
log_reg_2 <- glm(sf ~ kvinde.f + alder + udd3.f, 
 family = "binomial", Dem1998) 
summary(log_reg_2)
```
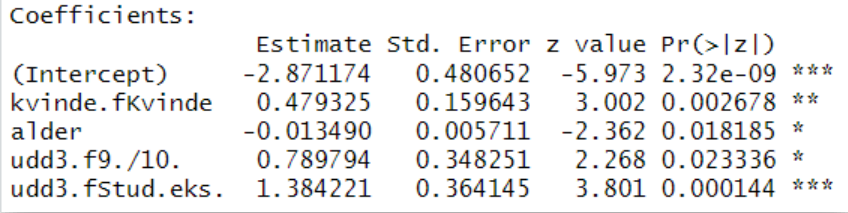

Jeg vil ikke gå i detaljer med fortolkningerne her. Pointen med artiklen er netop også, at der kan være problemer med tolkninger, hvor der indgår sammenligninger af logit-koefficienter hen over nestede modeller. Men helt overordnet er det tydeligt fra Model 1, at der er en positiv effekt fra det at være kvinde på SF-stemme samt en negativ effekt fra alder, sådan at højere alder giver mindre tilbøjelighed for at stemme på SF. Begge variabler er statistisk signifikante på 0,001 niveau.

Fra Model 2, hvor jeg inkluderer variablen for skoleuddanelse, med kategorien for "7. kl." som referencekategori, ses en signifikant effekt fra denne variabel, sådan at jo højere skoleuddannelsesniveau, des større tilbøjelighed er der for at stemme på SF. Endelig ses det også ved en sammenligning af modellerne, at især alderseffekten ser ud til i vid udstrækning at blive forklaret, eller medieret, af skoleuddannelse. Logitkoefficienten for alder reduceres fra -0,027 til -0,013. Der er altså ikke noget her, der tilskynder mig til at konkludere, at uddannelse skulle være en suppressorvariabel. Hverken logitkoefficienterne for kvinde eller alder stiger fra Model 1 til Model 2, så fejlfortolkningen er i stedet for, at forklaringen af effekten fra alder undervurderes i et eller andet omfang. Imidlertid er forklaringen af alderseffekten fra Model 1 til Model 2 ret så markant, så rent konklusionsmæssigt vil der umiddelbart ikke ske nogen meget betydelig fejl i konklusionen pba. disse resultater<sup>[6](#page-7-0)</sup>. Hensigten med artiklen er imidlertid heller ikke at vise eksempler med dramatiske fejlkonklusioner. Hensigten er derimod at vise, hvordan man med AMEs og AAPs har en forholdsvis nem metode til at kunne præsentere effekter fra logistisk regression, hvor man for det første er ude over at skulle vurdere gennem hver enkelt analyse, om der måske kan være problemer med tolkningerne, og for det andet kan præsentere let forståelige resultater. Begge dele er væsentlige, både for læsere og én selv. Og som en vigtig detalje at få med her, er begge dele væsentlige for at kunne få udgivet det, man skriver.

### 2. Average Marginal Effects (AME) i R

Der er to pakker, der er designet til at beregne AMEs ud fra en binær logistisk regression, margins og marginaleffects<sup>[7](#page-7-1)</sup>. Det er sidstnævnte pakke, lavet af Vincent Arel-Bundock (2023), som jeg benytter gennemgående nedenfor. marginaleffects indeholder kommandoer til bl.a. forskellige typer af marginal effects, adjusted predictions samt derudover forskellige typer af grafer. Desuden kan kommandoerne benyttes til en lang række forskellige modeller, bl.a. også til ordinal logistisk regression og multinomial logistisk regression.

I Afsnit 1 gemte jeg de to logistiske regressionsmodeller under navnene log\_reg\_1 og log\_reg\_2. Jeg kan nu med marginaleffects-pakken meget let få beregnet AMEs for disse to modeller med kommandoen avg\_slopes<sup>[8](#page-7-2)</sup>:

<span id="page-7-0"></span><sup>6</sup> I Appendiks A vises ved hjælp af KHB-metoden, hvordan sammenlignelige logitkoefficienter hen over de to modeller kan estimeres i R.

<span id="page-7-1"></span><sup>7</sup> Den første pakke, der præsenterede AME for R-brugere, var margins-pakken fra 2021, der er et lån fra Statas brugerudviklede kommando af samme navn fra 2011. Det er en rigtig god pakke, men en lidt skrabet model ift. Statas kommandoer, og den fungerer i skrivende stund bedst til binær logistisk regression. Lidt senere fulgte pakken marginaleffects, der på en del punkter var en kraftig forbedring ift. margins-pakken.

<span id="page-7-2"></span><sup>8</sup> Kommandoen her er helt parallel til følgende Stata-kommando, hvis denne køres med den logistiske model i arbejdslageret:

<sup>.</sup> margins, dydx(\*)

Modsat Stata-kommandoen behøver kvinde-dummien dog ikke være en factor-variabel (siden en opdatering af marginaleffects-pakken i 2023). Hver gang, der præsenteres nye kommandoer eller varianter heraf i R, vil jeg præsentere

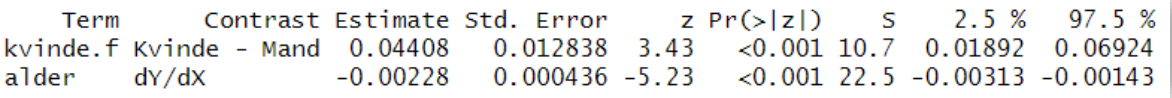

#### #Model 2: avg\_slopes(log\_reg\_2)

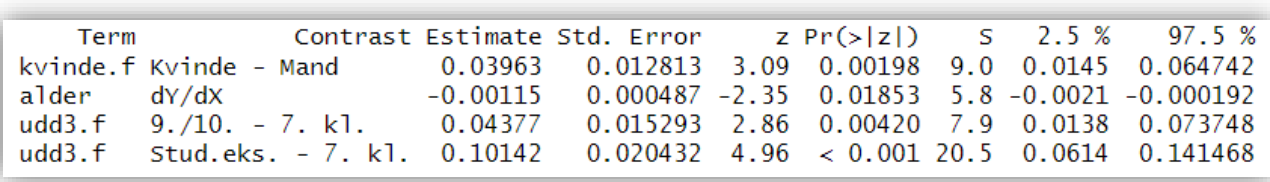

I udskriften fra  $avg\_slopes-kommandoen$  for Model 2 ses AMEs i kollonnen for "Estimates". Bl.a. fremgår det her, at AME for variablen kvinde. f er cirka 0,040. Dette er en gennemsnitlig effekt fra kvinde-dummien på sandsynlighed for SF-stemme. Med andre ord ligger kvinder gennemsnitligt i datasættet cirka 4 procentpoint over mændene i SF-stemme, kontrolleret for alder og uddannelse. Endvidere ses det længere mod højre i tabellen, at denne kønseffekt er statistisk signifikant på 0,005 niveau (p = 0,00198). Det er en anden type test end de tests, der ses i forbindelse med logit-koefficienterne, men de vil normalt ikke adskille sig meget herfra. Men hvordan bliver fx kønseffekten i sandsynlighed egentlig beregnet pba. den logistiske regressionsmodel, og hvad menes der præcist med "average" effekt fra variablen kvinde.f?

Kommandoen avg\_slopes får R til at gå samtlige respondenter igennem efter tur. For hver respondent holdes dennes *observerede* værdier/koder for variablerne alder og udd3.f fast, mens der så beregnes sandsynlighed for SF-stemme, dels hvis personen var en mand, dels hvis personen var en kvinde, uanset hvilket køn pågældende person faktisk har. Dvs. hvis personen var en mand på 35 med studentereksamen, så beregnes sandsynligheden for SF-stemme for denne person ud fra modelestimaterne vist i Afsnit 1, hvorefter den kontrafaktiske sandsynlighed for samme person, hvis denne blot i stedet var en kvinde, altså den modelestimerede sandsynlighed for SF-stemme for en kvinde på 35 med studentereksamen. Forskellen mellem disse to sandsynligheder er den marginale effekt (MA) for kvinde-dummien for denne person. Den effekt beregnes også for samtlige andre respondenter i datasætttet, og til slut beregnes et simpelt gennemsnit af alle disse sandsynlighedseffekter. Dette er *Average Marginal Effect* (eller AME) for variablen kvinde. f.

Jeg viser herunder, hvordan AME-beregningerne i praksis gennemføres i R. R tager som nævnt udgangspunkt i modellen, der er estimeret (gentagelse af tidligere gengivet tabel):

tilsvarende kommandoer i Stata. For Stata-brugere, der står for at skulle konvertere til R, kan disse oplysninger være rare at få med.

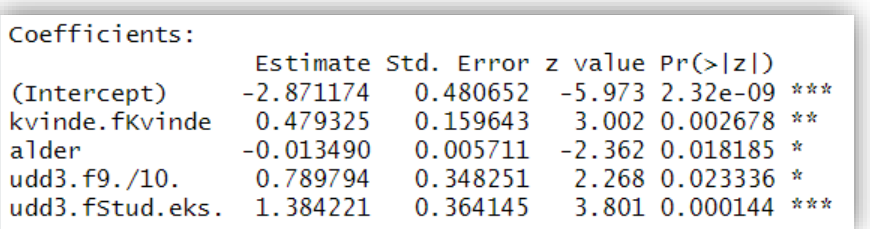

For hver respondent beregnes altså sandsynlighed for SF-stemme, dels hvis respondenten var en mand, dels hvis respondenten var en kvinde, og i øvrigt med fastholdelse af respondentens observerede værdier/koder på øvrige variabler i modellen<sup>[9](#page-9-0)</sup>:

Logitværdi for mænd (hvor *udd3.f2* og *udd3.f3* er dummier for faktorvariablen *udd3.f*):

$$
L_{mand} = -2.871174 - 0.013490 \times alder + 0.789794 \times udd3. f_2 + 1.384221 \times udd3. f_3
$$

Sandsynlighed for SF-stemme for mænd:

$$
P_{mand}(sf = 1) = \frac{e^{L_{mand}}}{1 + e^{L_{mand}}}
$$

Logitværdi for kvinder:

$$
L_{kvinde} = -2,871174 + 0,479325 - 0,013490 \times alder + 0,789794 \times udd3.f_2
$$
  
+ 1,384221 × udd3.f<sub>3</sub>

Sandsynlighed for SF-stemme for kvinder:

$$
P_{kvinde}(sf = 1) = \frac{e^{L_{kvinde}}}{1 + e^{L_{kvinde}}}
$$

For hver respondent skal de to beregnede sandsynligheder for SF-stemme, for henholdsvis mand og kvinde, så trækkes fra hinanden. I stedet for at foretage de regnestykker manuelt for samtlige respondenter i datasættet, har jeg sat R på opgaven, og herunder ses de første 15 respondenter (hvor jeg har sat faktor-variablerne til numeriske værdier, henholdsvis 0/1 for kvinde.f og 1, 2, 3 for udd3.f).

<span id="page-9-0"></span> $^9$  Jeg benytter de generelle formler for henholdsvis logitværdi og succes-sandsynlighed:

$$
\ln \left| \frac{P(y=1)}{1 - P(y=1)} \right| = L = \alpha + \beta_1 x_1 + \dots + \beta_p x_p
$$

$$
P(y=1) = \frac{e^{\alpha + \beta_1 x_1 + \dots + \beta_p}}{1 + e^{\alpha + \beta_1 x_1 + \dots + \beta_p}} = \frac{\text{odds}}{1 + \text{odds}}
$$

|        |              | sf kvinde alder udd3.f |      |                                    | pmand pkvinde pdiff |  |
|--------|--------------|------------------------|------|------------------------------------|---------------------|--|
| [1,]   | $\bf{0}$     | 0                      | 43   | 2 0.06528804 0.10136911 0.03608106 |                     |  |
| [2,]   | 0            | 0                      | - 31 | 2 0.07588937 0.11709524 0.04120587 |                     |  |
| [3,]   | 0            | 1                      | 73   | 1 0.02071612 0.03303534 0.01231922 |                     |  |
| [4,]   | 0            | 1                      | 24   | 3 0.14055335 0.20893183 0.06837848 |                     |  |
| [5,1]  | 0            | 1                      | 18   | 2 0.08913916 0.13647683 0.04733767 |                     |  |
| [6, 1] | 0            | 0                      | 20   | 3 0.14719866 0.21799005 0.07079139 |                     |  |
| [7,1]  | $\bf{0}$     | 0                      | 26   | 3 0.13732583 0.20450776 0.06718193 |                     |  |
| [8,]   | 0            | 0                      | 58   | 2 0.05397376 0.08436642 0.03039266 |                     |  |
| [9,1]  | $\bf{0}$     | 0                      | 25   | 3 0.13893173 0.20671104 0.06777931 |                     |  |
| [10,]  | $\bf{0}$     | 1                      | 23   | 2 0.08381249 0.12872116 0.04490867 |                     |  |
| [11,]  | 1            | 0                      | 25   | 3 0.13893173 0.20671104 0.06777931 |                     |  |
| [12,]  | $\Omega$     | 1                      | 24   | 3 0.14055335 0.20893183 0.06837848 |                     |  |
| [13,]  | 1            | 0                      | 42   | 3 0.11369789 0.17162024 0.05792235 |                     |  |
| [14,]  | 0            | 1                      | - 33 | 2 0.07401884 0.11433472 0.04031589 |                     |  |
| [15,]  | $\mathbf{1}$ | 1                      | 40   | 2 0.06780153 0.10511545 0.03731392 |                     |  |

**Udsnit af datasættet efter beregning af sandsynligheder og difference.**

Jeg vil tage et enkelt konkret eksempel på udregningerne, nemlig for den første respondent i datasættet. Det er en mand på 43 år med 9./10. kl. eksamen som højeste skoleuddannelse, og han stemmer ikke på SF (hvor det sidste i øvrigt er underordnet for beregningen). For denne person er logitværdien:

$$
L_{mand} = -2,871174 - 0,013490 \times 43 + 0,789794 = -2,661450
$$

Og sandsynligheden for SF-stemme er:

$$
P_{mand}(sf = 1) = \frac{e^{-2,66145}}{1 + e^{-2,66145}} = 0,0653
$$

Og hvis nu respondenten havde været en kvinde i stedet for (dvs. kontrafaktisk), så ser beregningerne sådan her ud:

$$
L_{kvinde} = -2,871174 + 0,479325 - 0,013490 \times 43 + 0,789794 = -2,182125
$$

Og sandsynligheden for SF-stemme for denne kontrafaktiske person er:

$$
P_{kvinde}(sf = 1) = \frac{e^{-2,182125}}{1 + e^{-2,182125}} = 0,1014
$$

Differencen mellem de to beregnede sandsynligheder er den marginale sandsynlighedseffekt (MA) fra variablen kvinde. f på SF-stemme for denne person:  $0,1014 - 0,0653 = 0,0361$ .

Disse tal er netop, hvad der står (med lidt flere decimaler) i første række af datasættets kolonner "pmand", "pkvinde" og "pdiff". Til slut skal der så blot beregnes et gennemsnit af kolonnen "pdiff", og denne er lig med AME for kvinde-dummien:

```
ame \leq mean(pdiff)
ame
```
 $[1] 0.0396303$ 

Denne "egenberegnede" AME er lig med resultatet fra kommandoen avg\_slopes:

avg\_slopes(log\_reg\_2, variables = "kvinde.f")

2.5 % 97.5 % Term Contrast Estimate Std. Error  $z Pr(>|z|)$  $\mathbf{S}$ 0.0128 3.09 0.00198 9.0 0.0145 0.0647 kvinde.f Kvinde - Mand 0.0396

Måden, hvorpå AMEs for intervalskalerede variabler beregnes, som fx aldersvariablen i dette eksempel, er lidt anderledes, men princippet om ikke blot at se på de *faktiske* personer i datasættet, men også på *kontra*faktiske personer bevares. Som nævnt tidligere i teksten, beregnes der en tangent for den logistiske kurve, som er effekten lige på det punkt for denne respondent, og denne effekt forlænges så til effekten af at gå ét år frem. For alle disse respondentspecifikke alderseffekterseffekter (MAs) beregnes så til slut den gennemsnitlige alderseffekt for datasættet, hvilket er AME for alder. Ved R-kommandoen  $avg\_slopes(log_reg_2)$  foretager R disse beregninger for alle uafhængige variabler i modellen i ét hug.

Ud over AME findes der, som nævnt i indledningen, endnu en type gennemsnitlig sandsynlighedseffekt, som benyttes af mange. Det er *Marginal Effects at the Means* (MEMs). Disse er noget mindre krævende i beregningerne, fordi R ikke behøver at gå alle respondenter igennem. R tager naturligvis også her udgangspunkt i den estimerede regressionsmodel. Og hvis det igen drejer sig om kønseffekten, beregnes MEM nu blot som forskellen i sandsynlighed for SF-stemme for de to køn, hvor øvrige intervalskalerede variabler holdes fast på deres gennemsnit, mens øvrige kategoriske variabler holdes fast på deres modus, altså den kategori der er flest af i datasættet. Det kræver altså blot én beregning. Beregningen af MEM for alder vil være alderseffekten ved gennemsnitsalderen, 45,61 år, med evt. øvrige intervalskalerede variabler holdt fast på deres gennemsnit, og øvrige kategoriske variabler holdt fast på deres modus, dvs. en kvinde med 9./[10](#page-11-0). kl. skoleuddannelse<sup>10</sup>.

Personligt bryder jeg mig ikke om marginaleffects-pakkens måde at beregne MEMs på. Her finder jeg Statas måde mere rigtig i forhold til at kalde det for en *gennemsnitlig* effekt. Stata ville fx i dette eksempel beregne MEM for kønsvariablen ved aldersgennemsnittet samt ved gennemsnittet af dummy 2 og dummy 3 for **udd3.** f, dvs. for en slags gennemsnitligt uddannet person fra datasættet. Nogle mener, at den måde at gøre det på er underlig, fordi sådanne personer slet ikke findes i datasættet, eller for den sags skyld i virkeligheden. Det har jeg ikke noget problem med. Man beregner også nogle gange det gennemsnitlige antal børn i en familie, selvom der ikke er nogen familier, der har fx 1,9 børn.

Uanset hvad, vil jeg under alle omstændigheder anbefale at benytte AMEs fremfor MEMs, da sidstnævnte ikke omgår de problemer, der er med sammenligning af effekter hen over regressionsmodeller. Det er ikke lykkedes mig at finde nogen rigtig gode og samtidig nemme muligheder for at udskrive præsentable tabeller med AMEs fra R, men herunder viser jeg, hvordan jeg selv kunne finde på at præsentere dem i en artikel $1<sup>11</sup>$  $1<sup>11</sup>$  $1<sup>11</sup>$ .

<span id="page-11-0"></span><sup>&</sup>lt;sup>10</sup> Den kan beregnes således i R: slopes(log\_reg\_2, newdata = "mean")

<span id="page-11-1"></span><sup>&</sup>lt;sup>11</sup> I bagklogskabens klare lys ville jeg dog nok overveje at reskalere aldersvariablen ved at dividere alder med 10, sådan at et spring på 1 ville betyde et spring på 10 år. På den måde ville jeg få nogle lidt lettere håndterbare tal i tabellen med færre decimaler.

|                                                  | Model 1      | Model 2     |
|--------------------------------------------------|--------------|-------------|
| Kvinde (mand = ref.)                             | $0,0441***$  | $0,0396**$  |
| Alder i hele år                                  | $-0.0023***$ | $-0,0012*$  |
| Skoleuddannelse $(7. \text{ kl.} = \text{ref.})$ |              |             |
| $9/10$ , kl.                                     |              | $0,0438**$  |
| Stud.eks., HF etc.                               |              | $0,1014***$ |

**Logistisk regression med angivelse af gennemsnitlige marginale effekter i** sandsynlighed.  $N = 2.026$ 

\* p < 0,05; \*\* p < 0,01; \*\*\* p < 0,001

Antallet af oplysninger i den rapporterede tabel er selvfølgelig et subjektivt valg. Nogle ville fx her angive standardfejl og p-værdier i stedet for stjerner. Det vigtigste er, at tabellen er let forståelig for læseren, og at man som læser kan forstå den uden at skulle lede rundt omkring i den tilstødende brøctekst.

#### MARGINAL EFFECTS AT REPRESENTATIVE VALUES (MERS)

Hvis man alene har en forskningsmæssig interesse i at præsentere sådanne gennemsnitlige sandsynlighedseffekter som i tabellen ovenfor, er der ikke synderligt meget vundet ift. at præsentere resultaterne fra en *lineær sandsynlighedsmodel* (om overhovedet). Koefficienterne og de tilhørende p-værdier herfra vil i langt de fleste tilfælde være meget lig med AMEs. Den store fordel ved at analysere med logistisk regression fås ved at gå videre med undersøgelser af nuancer eller grafiske præsentationer af prædiktioner og effekter. Ofte vil den slags mere detaljerede undersøgelser blive markant fejlestimeret ved lineære sandsynlighedsmodeller. Eksempelvis kunne man være interesseret i at se specifikt på sandsynlighedseffekter fra skoleuddannelse på SF-stemme for de yngste i sammenligning med samme effekt for de ældste. Med logistisk regression vil effekterne fra uddannelse variere hen over aldersskalaen, mens disse effekter i en lineær sandsynlighedsmodel vil være ens hen over aldersskalaen. Sådanne mere specificerede effekter findes som en variant af AME, og de kaldes for *Marginal Effects at Representative values*(MERs). Termen "representative" er måske en smule misvisende. Det betyder blot, at man – grundet en forskningsmæssig interesse – vælger at holde en eller flere øvrige uafhængige variabler fast på en bestemt værdi eller kategori. Jeg kunne fx være interesseret i at få oplyst den modelestimerede sandsynlighedseffekt for køn, dels for en person på 20 år, dels for en person på 60 år, men ellers for en gennemsnitlig betragtning for øvrige variabler i modellen, hvilket i det her eksempel vil sige, at det alene er for uddannelsesvariablen, at man benytter de observerede kategorier for hver respondent<sup>12</sup>. R gennemløber altså stadigvæk samtlige respondenter, men i stedet for at holde alder på observerede værdier, beregnes kønseffekten for en respondent, hvis denne var 20 år samt hvis denne istedet var 60 år. Jeg kan igen benytte kommandoen avg slopes, men den er nu lidt mere kompliceret<sup>[13](#page-12-1)</sup>:

<span id="page-12-0"></span><sup>&</sup>lt;sup>12</sup> Det kan diskuteres, om ikke MERs mere retteligt burde hedde AMERs (Average Marginal Effects at Representable values), fordi der stadigvæk beregnes gennemsnitlig effekt hen over casene, med mindre at samtlige variabler i modellen specificeres i kommandoen.

<span id="page-12-1"></span><sup>&</sup>lt;sup>13</sup> Tilsvarende kommando i Stata (hvor kønsvariablen hedder kvinde): margins, dydx(kvinde) at(alder=(20 60))

```
avg_slopes(
 log_reg_2, 
 variables = "kvinde.f", 
 by = "alder", 
 newdata = datagrid( alder = c(20, 60), 
 grid_type = "counterfactual"))
```
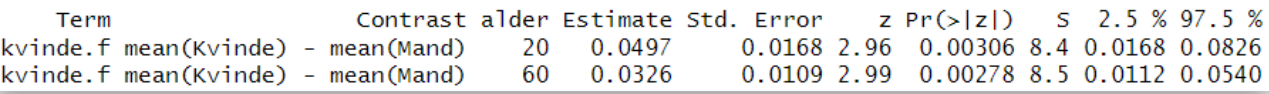

I forhold til kommandoen for AME for kønsvariablen, som jeg viste ovenfor, er der kommet noget mere tekst på her. Teksten by = "alder" indikerer, at jeg gerne vil have effekten fra kvinde. f for forskellige værdier af alder. Sektionen, der starter med newdata og slutter med "counterfactual")) specificerer en datagrid med alder  $= 20$  og 60. counterfactualbetegnelsen er vigtig her. Hvis tilføjelsen undlades, vil den ganske vist beregne nogle tal, der sikkert ligner de rigtige, men variablen udd3.f holdes ikke på de observerede kategorier for respondenterne, men derimode på modus, som er "9. /10. kl.", og der beregnes ikke gennemsnitlige effekter hen over alle respondenter.

Resultaterne viser, at den gennemsnitlige kønseffekt er 0,050 for 20-årige, mens den er 0,033 for 60 årige.

Der kunne her gives en lang række forskellige eksempler. Jeg vil nøjes med et enkelt mere, hvor fokus i stedet er på effekt fra en intervalskaleret variabel. Med kommandoen herunder får jeg R til at beregne alderseffekten for hver af de tre kategorier af uddannelse<sup>14</sup>:

```
avg_slopes(
 log_reg_2, 
 variables = "alder", 
 by = "udd3.f".
 newdata = datagrid( udd3.f = c("7. kl.", "9./10.", "Stud.eks."), 
 grid_type = "counterfactual"))
```
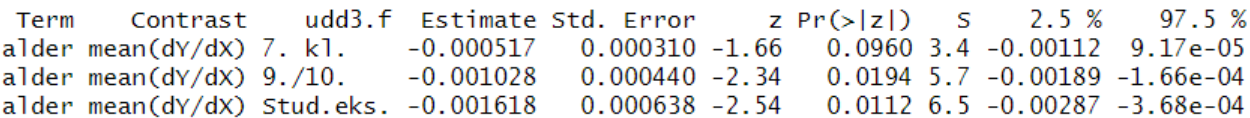

Alderseffekten i sandsynlighed er stærkere negativ, desto længere skoleuddannelsen er. Det hænger sammen med, at der med længere skoleuddannelse er øget tendens til SF-stemme, og når successandsynligheden kommer tættere på 0,5, har effektkurven for alder et mere krapt fald. Det viser jeg grafisk i afsnit 3 nedenfor. I øvrigt kan den ovenfor viste forskel i kønseffekten mellem unge og ældre forklares på tilsvarende vis.

<span id="page-13-0"></span><sup>&</sup>lt;sup>14</sup> I Stata (hvor uddannelsesvariablen hedder udd3): margins, dydx(alder) at(udd3=(1 2 3))

Stata opererer med både koder og udskrifts-labels. Der refereres her til koderne for de tre uddannelseskategorier.

### 3. Average Adjusted Predictions (AAPs) – i tabeller og grafisk visning

Ud over selve *effekten* i sandsynlighed, vil man ofte have interesse i at undersøge gennemsnitlige, modeljusterede *prædiktioner* af sandsynlighed for succes, gældende for bestemte grupper i datasættet. I Afsnit 2 så jeg bl.a. på gennemsnitlig marginal sandsynligheds*effekt* fra kønsvariablen, altså AME. Dette er blot udtryk for forskellen mellem de gennemsnitlige, modeljusterede prædiktioner (eller estimater) af sandsynligheden for SF-stemme for henholdsvis mænd og kvinder. I *effekt*estimaterne kan man ikke se *niveauet* for SF-stemme for de to køn, men blot forskellen mellem mænd og kvinder for en gennemsnitlig betragtning over datasættet. Med udgangspunkt i Model 2 med variabler for køn, alder og skoleuddannelse viser jeg herunder, hvordan man ved hjælp af marginaleffectspakkens kommando predictions kan vise *Average Adjusted Predictions* (AAPs) for SF-stemme for henholdsvis mænd og kvinder<sup>15</sup>.

```
predictions( 
 log_reg_2, 
 type = "response", 
 by = "kvinde.f" newdata = datagrid(kvinde.f = c("Mand", "Kvinde"), 
 grid_type = "counterfactual"))
```
kvinde.f Estimate Std. Error  $z Pr(>|z|)$ S 2.5 % 97.5 % Mand 0.0751  $0.00873$  8.6  $<0.001$  56.8 0.0580 0.0922 Kvinde 0.1147 0.00935 12.3  $<0.001$  112.5 0.0964 0.1331

AAP for mænd er altså 0,0751, mens AAP for kvinder er 0,1147, og forskellen mellem disse er netop 0,0396, som også blev beregnet som AME for kønsvariablen kvinde.f i Afsnit 2. Tallet 0,0751 angiver altså den gennemsnitlige, modelestimerede sandsynlighed for SF-stemme blandt respondenterne, hvis de alle sammen var *kvinder*, mens tallet 0,1147 angiver den gennemsnitlige, modelestimerede sandsynlighed for SF-stemme blandt respondenterne, hvis de alle sammen var *mænd*. Når det gælder kategoriske variabler, er der derfor en en-til-en sammenhæng mellem AME og AAP. I øvrigt vil man normalt ikke interessere sig for de angivne p-værdier ud fra sådanne estimerede sandsynligheder, hvor nulhypotesen blot er, at sandsynligheden er lig med nul i populationen. Pværdierne er mere interessante, når vi ser på forskelle/effekter.

I kommandoen, der er vist ovenfor, er det vigtigt at huske alle delene. Teksten type "response" sørger for, at individestimaterne beregnes som sandsynligheder for succes, og at der til slut beregnes gennemsnit af disse for samtlige respondenter, sådan som det også er tilfældet, når der estimeres AMEs. Hvis denne tekstdel udelades, vil der først beregnes logitværdier for de enkelte respondenter, hvorefter der beregnes gennemsnit af disse, som så til slut transformeres om til sandsynlighed. Det giver et lidt anderledes resultat, og det vil ikke være den gængse forståelse af AAPs. Desuden vil der så heller ikke længere være den direkte overensstemmelse med AMEs. Teksten by = "kvinde.f" er også vigtig, da en udeladelse heraf vil resultere i, at det alene sandsynligheder for de enkelte respondenters SF-stemme, der beregnes, givet at de er henholdsvis

<span id="page-14-0"></span><sup>&</sup>lt;sup>15</sup> Tilsvarende i Stata med den statistiske model i arbejdslageret: margins kvinde

<sup>(</sup>Med et nyt "counterfactuals"-argument i R-kommandoen emmeans er det i øvrigt muligt at lave samme estimater, og disse kan evt. efterfølgende printes ud i grafisk form, inkl. sikkerhedsintervaller, med kommandoen plot. I skrivende stund ser det ud til alene at være muligt med kategoriske uafhængige variabler.)

mand og kvinde. Hvis man ikke har den del med, vil der altså ikke beregnes gennemsnit for henholdsvis mænd og kvinder til slut. Endelig er sidste sektion, startende med "newdata = datagrid", også meget vigtig, da denne sørger for den kontrafaktiske situation, hvor der for samtlige respondenter foretages prædikteret sandsynlighed for succes, hvis den enkelte respondent er en kvinde henholdsvis en mand. De uafhængige variables værdier/kategorier sættes til det, der faktisk er observeret for pågældende respondent, bortset fra den variabel, der undersøges, her variablen kvinde.f. Denne variabel ses dels i en situation, hvor den er Mand, dels en situation, hvor den er Kvinde. Helt konkret svarer det til kolonnerne "pmand" og "pkvinde" i det lille datasæt-udsnit, der blev vist på side 9. Og AAPs er så gennemsnittene af disse to kolonner. Hvis der kun én uafhængig variabel i modellen, kan newdata-delen udelades. Og hvis man dropper den sidste del, gridtype = "counterfactual" , beregnes der i stedet for blot *Adjusted Predictions at the Means* (APMs), som er en pendant til *Marginal Effects at the Means* (MEMs). Her beregnes blot to estimater, et for mænd og et andet for kvinder, hvor alle øvrige uafhængige variabler holdes fast på deres gennemsnit eller modus, alt efter om det er intervalskalerede eller kategoriske variabler.

Jeg viser nu en tilsvarende estimering med variablen for skoleuddannelse i tre kategorier, hvorefter jeg får printet disse estimater ud i graf-form. Som det ses herunder, er kommandoen for prædiktionerne for uddannelse helt parallel til kommandoen, der blev brugt til kvinde-dummien ovenfor.

```
predictions( 
 log_reg_2, 
 type = "response", 
 by = "udd3.f", 
 newdata = datagrid(udd3.f = c("7. kl.", "9./10.", "Stud.eks."), 
 grid_type = "counterfactual")) 
                                                  2.5 % 97.5 %
      udd3.f Estimate Std. Error
                                  z Pr(>|z|)5
   7. kl.
              0.0401
                       0.01262 3.17
                                     0.00159.4 0.0153 0.0648
   9. / 10.0.0838
                        0.00852 9.84
                                     <0.001 73.4 0.0671 0.1005
   Stud.eks.
              0.1415
                        0.01438 9.84
                                      <0.001 73.4 0.1133 0.1697
```
For at få en graf udskrevet over disse AAPs inkl. 95 pct. sikkerhedsintervaller kan jeg benytte en meget lignende opbygget kommando fra samme pakke, der hedder plot\_predictions<sup>[16](#page-15-0)</sup>:

<span id="page-15-0"></span><sup>&</sup>lt;sup>16</sup> Tilsvarende i Stata:

<sup>.</sup> margins(udd3)

<sup>.</sup> marginsplot

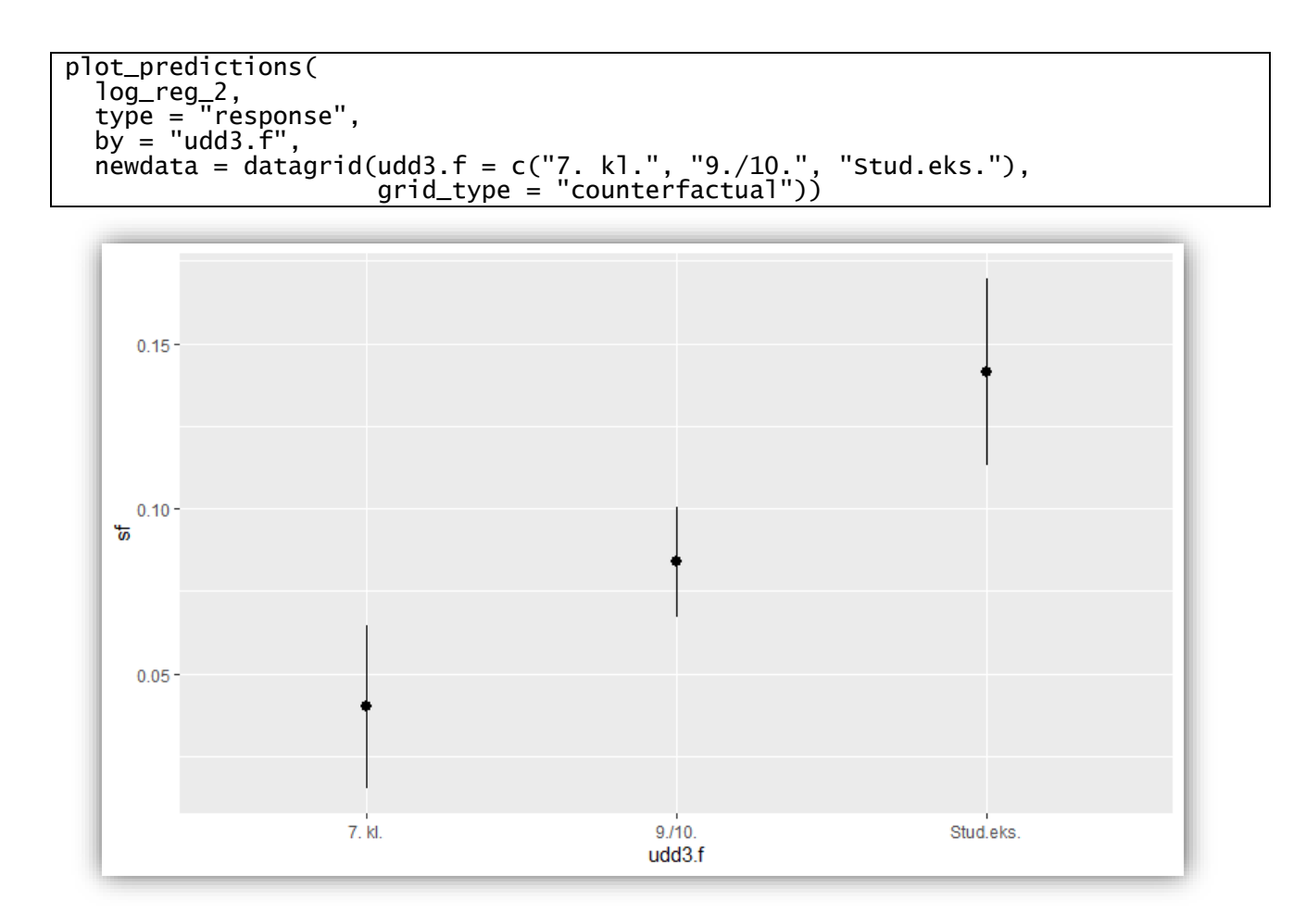

Kommandoen plot\_predictions benytter ggplot til at lave grafen, og man kan derfor frit benytte options fra ggplot til fx at indsætte graf-titel og titler på akserne, som jeg viser eksempel på her:

```
plot_predictions( 
 log_reg_2, 
 type = "response", 
 type = "respor<br>by = "udd3.f",
 newdata = datagrid(udd3.f = c("7. kl.", "9./10.", "Stud.eks."), 
 grid_type = "counterfactual")) + 
 labs(title = "Skoleuddannelsens effekt på SF-stemme", 
 x = "Skoleuddannelse", y = "Sandsynlighed for SF-stemme")
```
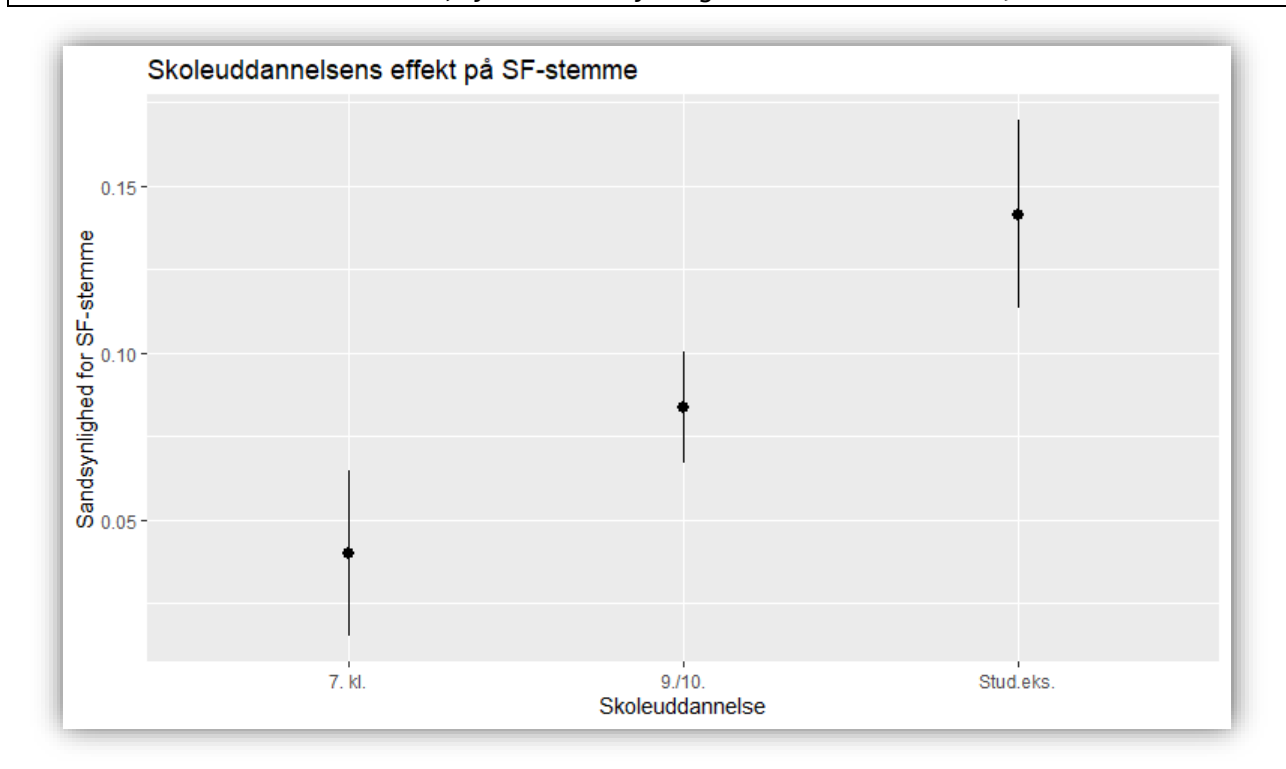

Og hvis man vil afprøve forskellige udgaver og layouts, kan der gemmes en grundstruktur, hvorefter man kan afprøve forskellige udgaver:

```
plot_udd3 <- plot_predictions( 
 log_reg_2, 
 type = "response", 
  type = "respon<br>by = "udd3.f",
 newdata = datagrid(udd3.f = c("7. kl.", "9./10.", "Stud.eks."), 
 grid_type = "counterfactual")) 
plot_udd3 + 
   labs(title = "Alders effekt på SF-stemme", 
    x = "A]der", y = "Sandsynlighed")
```
Her giver udskriften samme graf igen, og jeg viser den derfor ikke. Pointen er, at det nu måske er lidt lettere at afprøve forskellig layout.

Vi kan også få beregnet AAPs for en intervalskaleret uafhængig variabel som fx alder i hele år fra Model 2. Her vælger jeg bestemte alderstrin ud, og ellers fungerer det på samme måde som ovenfor med kategoriske variabler<sup>17</sup>:

<span id="page-17-0"></span><sup>&</sup>lt;sup>17</sup> Tilsvarende i Stata: margins,  $at(alder=(20 40 60 80))$ 

```
predictions( 
 log_reg_2, 
 type = "response", 
 by = "alder", 
 newdata = datagrid(alder = c(20, 40, 60, 80), 
 grid_type = "counterfactual")) 
                                               2.5 % 97.5 %
   alder Estimate Std. Error
                               z Pr(>|z|)S0.01498 8.32
                                  <0.001 53.4 0.0953 0.1540
     20
          0.1247
     40
          0.0987
                   0.00666 14.81
                                  <0.001 162.5 0.0856 0.1117
                   0.00950
     60
          0.0775
                           8.16
                                  < 0.00151.4 0.0589 0.0961
     80
          0.0605
                   0.01339
                            4.52
                                  < 0.00117.3 0.0343 0.0868
```
For en 20-årig ligger den model-justerede, gennemsnitlige sandsynlighed for SF-stemme på 12,5 pct. mens den for en 80-årig ligger på 6 pct. Vi kan også få alders-prædiktionerne ud på en graf. Især for sådanne intervalskalerede variabler giver det god mening, da vi kan få tegnet en logistisk kurve, som så tydeligt viser den kontrollerede gennemsnitlige effekt fra alder<sup>18</sup>:

<span id="page-18-0"></span> $18$  I Stata er det her nemmest at benytte den brugerudviklede marginscontplot: marginscontplot alder, ci (se Royston, 2013)

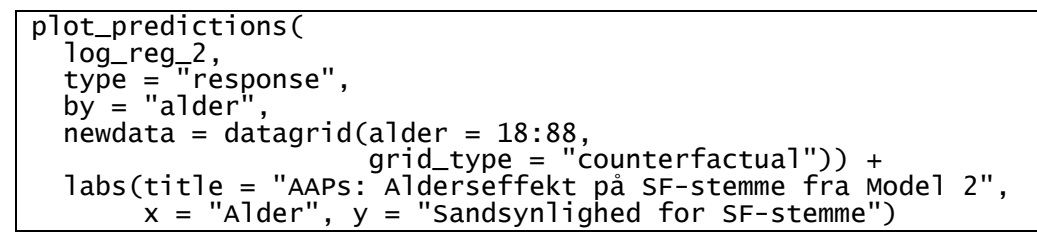

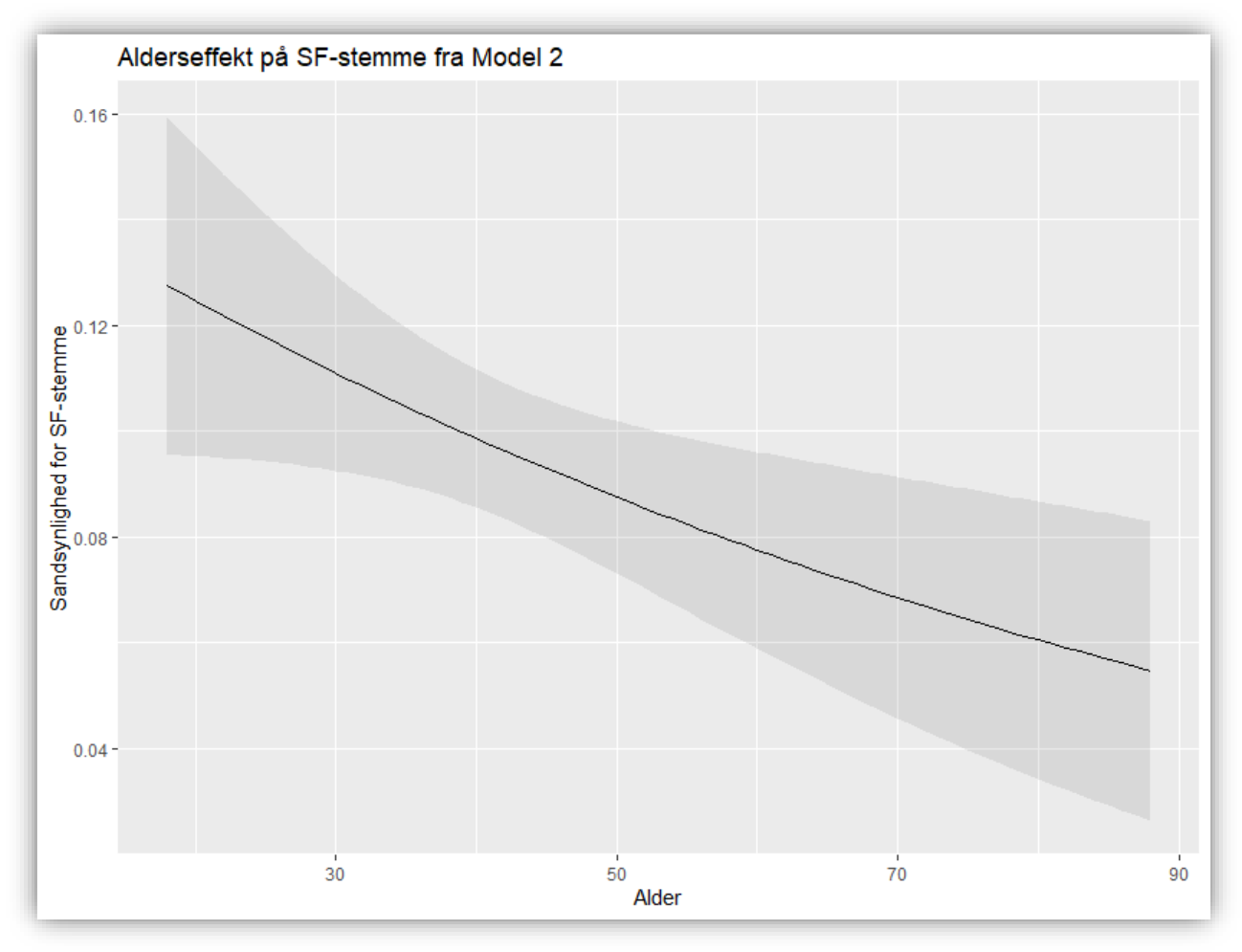

I kommandoen til grafen er det vigtigt at huske at skrive alder = 18:88 og *ikke* alder = c(18, 88). Sidstnævnte vil blot blive beregnet ud fra alder på henholdsvis 18 og 88, ikke alle årene imellem, og man får så blot en ret linje mellem de to yderpunkter.

#### **Vigtigt vedr. intervalskalerede variabler med meget begrænset skala**

Hvis den intervalskalerede uafhængige variabels skala kun løber hen over få heltalsværdier, og evt. hvis variablen blot er skaleret fra 0 til 1, skal der laves en lille tilføjelse i kommandoen for at angive estimeringspunkter hen over skalaen. Hvis en kontinuert uafhængig variabel *x* har minimum på 0 og maksimum på 1, vil det sikkert være tilstrækkeligt med målepunkter i spring på 0,05 for at få en "blød" kurve, og i det tilfælde kan man skrive:

newdata = datagrid( $x = \text{seq}(0, 1, \text{ by } = 0.05)$ )

Læg i øvrigt mærke til, at en graf over estimerede sandsynligheder på samme tid fungerer som en graf over *effekt* i sandsynlighed. I eksemplet her fås et overblik over den gennemsnitlige, kontrollerede alderseffekt på sandsynlighed for SF-stemme.

Fra tabellen ovenfor med AAPs over aldersvariablen fremgår det, at springet nedad i sandsynlighed er større fra 20 til 40 år, end det er fra 60 til 80 år. Tilsvarende ses på grafen over AAPs for alder, at hældningen på kurven er stejlere ved de yngste. I Afsnit 2 viste jeg, hvordan man i R kunne få udskrevet *Marginal Effects at Representative values* (MERs). Jeg så her på gennemsnitlig kontrolleret alderseffekt for forskellige kategorier af uddannelse. Jeg kan imidlertid også bede om kontrolleret alderseffekt for forskellige aldersklasser, og i øvrigt for en gennemsnitlig betragtning hen over datasættets cases. Herunder får jeg fx R til at udskrive MERs for alder ved alder lig med henholdsvis 20, 40, 60 og 80 år<sup>19</sup>.

```
avg_slopes(
  \overline{\log_{1}}reg\overline{\log_{2}},
  variables = "alder".
  by = "a\bar{1}der" newdata = datagrid( 
 alder = c(20, 40, 60, 80), 
 grid_type = "counterfactual"))
```
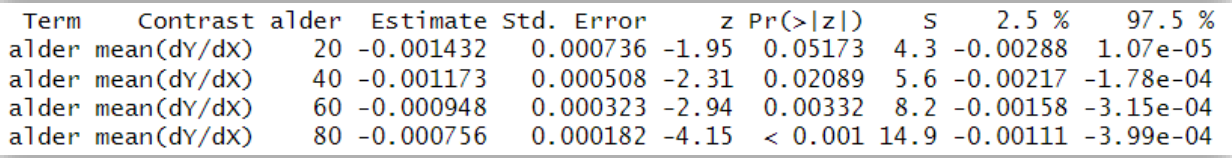

Gennemsnitlig kontrolleret alderseffekt ved 20 år er -0,0014, mens den er noget svagere ved 80 år, nemlig -0,0008. Disse MERs er fra udvalgte tangenter for alderskurven i grafen ovenfor.

### ADJUSTED PREDICTIONS AT REPRESENTATIVE VALUES (APRS)

Ligesom det er tilfældet med effekter, kan jeg også ved prædiktioner se disse ved bestemte værdier eller kategorier for en tredje variabel, såkaldt *Adjusted Predictions at Representative values* (APRs). Jeg tager udgangspunkt i de tidligere beregnede AAPs for aldersvariablen, hvor jeg blot vil se disse for de to køn hver for sig i stedet for $^{20}$ :

<span id="page-20-0"></span><sup>&</sup>lt;sup>19</sup> Tilsvarende i Stata: margins, dydx(alder) at(alder=(20 40 60 80))

<span id="page-20-1"></span><sup>&</sup>lt;sup>20</sup> Tilsvarende i Stata: margins,  $at(alder=(20 40 60 80)$  kvinde= $(0 1)$ )

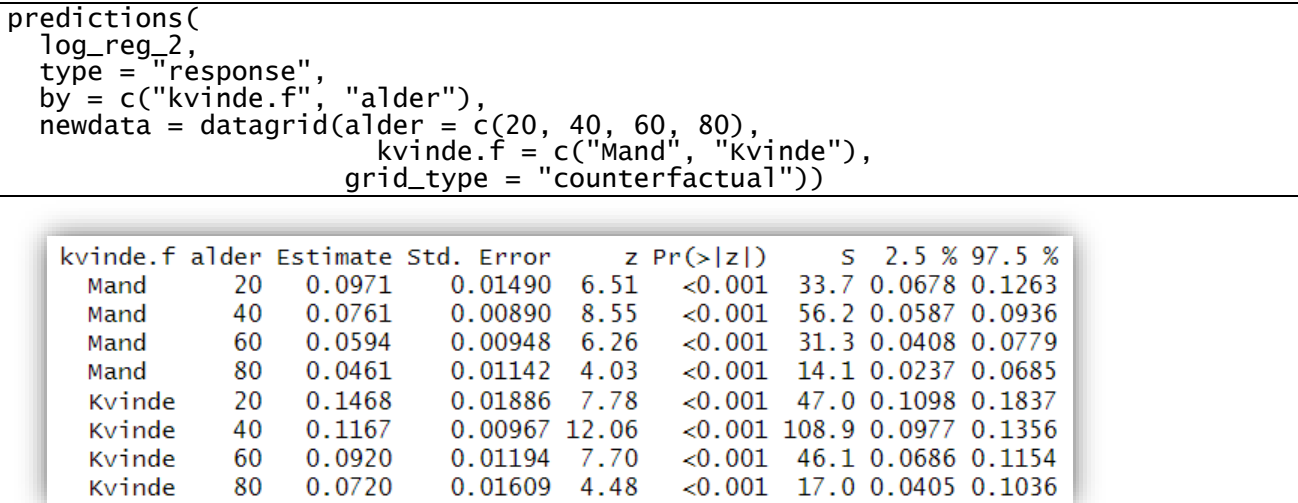

I sådan en situation vil man imidlertid ofte starte med en graf over effekterne fra alder og køn på SFstemme.

Herunder præsenterer jeg først kommandoerne til grafen og dernæst selve grafen<sup>[21](#page-21-0)</sup>. De første linjer (til og med newdata-specifikationen) er basisgrafen, som man godt kan nøjes med, men skal den præsenteres i en publikation, bør den nok forskønnes lidt, hvilket jer efter bedste evne har gjort med ekstralinjerne. Det vil jeg ikke her komme nærmere ind på, da formålet med artiklen er forklaringen af de forskellige typer af prædiktioner og effektestimater, ikke layout i ggplot2-pakken.

<span id="page-21-0"></span><sup>21</sup> Tilsvarende i Stata: marginscontplot alder kvinde

OBS: Hvis jeg beder om sikkerhedsintervaller, opdeles i to grafer: marginscontplot alder kvinde, ci

```
graf_aldkoen <- plot_predictions( 
 log_reg_2, 
 type = "response", 
 by = c("alder", "kvinde.f"), 
 newdata = datagrid(alder = c(18:88),
 kvinde.f = c("Mand", "Kvinde"), 
 grid_type = "counterfactual")) 
graf_aldkoen 
graf_aldkoen + 
 labs(title = "Alders- og kønseffekt fra Model 2", 
 y = "Sandsynlighed for SF-stemme\n", 
      x = "Alder\{n"\} +
  scale_color_discrete(name = "Køn") + 
 quides(fill = FALSE) +
 theme(legend.position = c(0.8, 0.8))
```
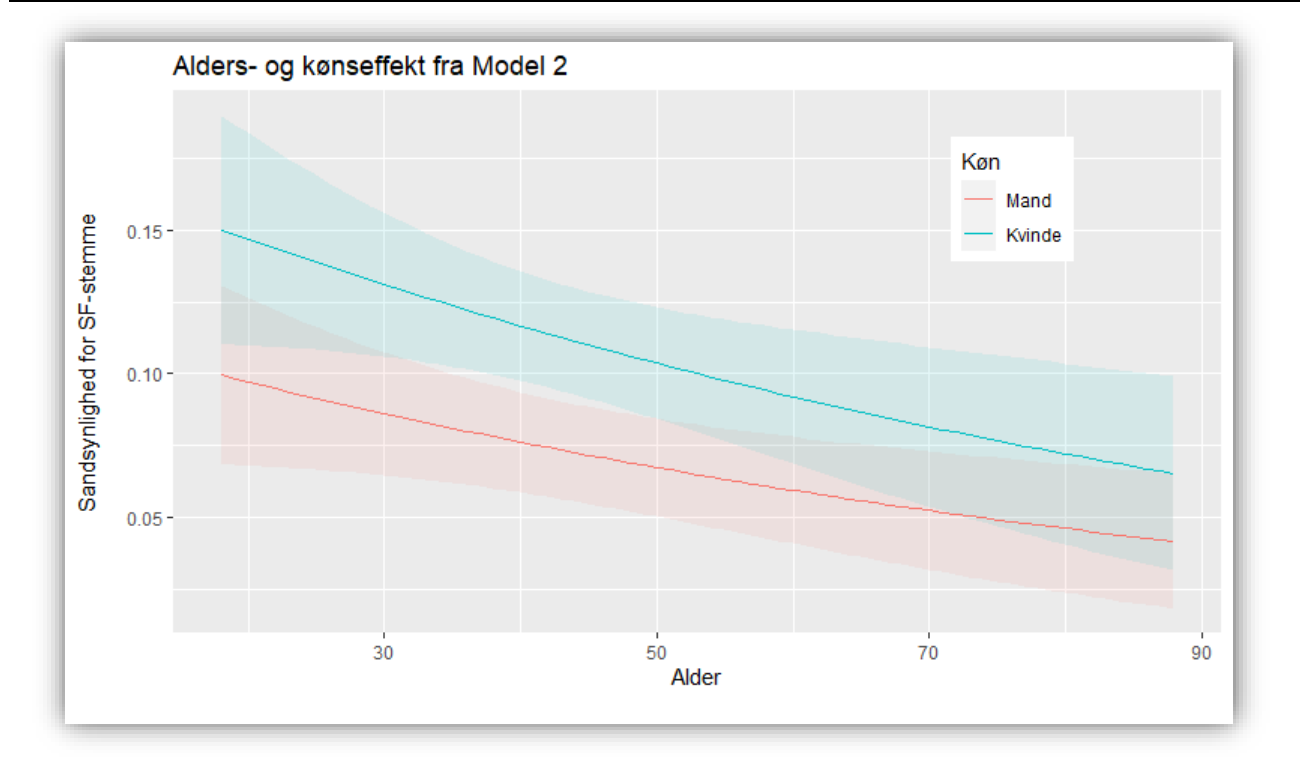

Man ser altså to effekter i grafen, alderseffekt og kønseffekt. De to kurver er fra samme logitkurve, men blot forskudt, og des længere ind mod midten (0,5) af sandsynlighedsskalaen, des stejlere bliver kurven. Dette fremgår fx af, at kurven for kvinder er lidt stejlere end kurven for mænd. De to køn har altså, sådan som modellen er specificeret, samme logiteffekt fra alder, men sandsynlighedseffekterne fra alder er forskellig for mænd og kvinder. Vi kan også i stedet for fokusere på kønseffekten. Her ses der en stor kønseffekt for de yngste ift. de ældste. Hvis jeg ville nævnte yderpunkterne i en rapports brødtekst, kunne jeg få beregnet disse mere præcist sådan her<sup>22</sup>:

```
avg_slopes( 
  \overline{\log_{1}}reg_2,
  variables = "kvinde.f",
  by = "alder"newdata = datagrid( alder = c(18, 88), 
 grid_type = "counterfactual"))
```
<span id="page-22-0"></span><sup>&</sup>lt;sup>22</sup> Tilsvarende i Stata: margins, dydx(i.kvinde) at(alder= $(18 88)$ )

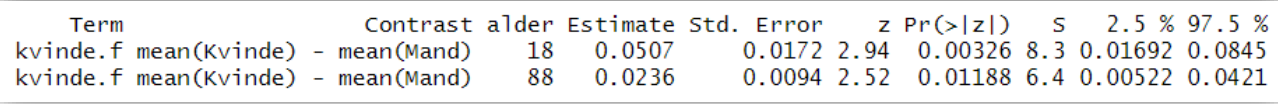

Effekten af kvinde-dummien er altså gennemsnitlig og kontrolleret for skoleuddannelse 0,05 for de yngste, mens den er 0,024 for de ældste. I logistisk regression er der altså indbygget en slags interaktionseffekt, når vi ser på effekter på sandsynlighedsskalaen. Begrebet *interaktion* betyder jo, at effekten fra en uafhængig variabel på den afhængige afhænger af værdi på en tredje variabel (eller evt. flere). Her i dette eksempel afhænger kønseffekten af, om man undersøger den for unge eller gamle. Med omvendt fokus kan man også sige, at alderseffektens styrke afhænger af, hvilket køn man ser på. Den er stærkest for kvinderne. Mht. logiteffekterne er modellen imidlertid skruet sådan sammen, at der *ikke* er interaktion. Jeg har forsøgt at inkludere et interaktionsled i modellen i R, men det viste sig statistisk insignifikant, så der er altså ikke grund til at tro, at logitkurverne skulle være forskellige mellem de to køn. Endvidere gentog jeg diagrammet ovenfor med effekter fra køn og alder, nu blot ud fra en Model 3 (ikke vist), hvor der indgik eksplicit interaktionsled. Dette diagram afveg kun en smule fra diagrammet ud fra Model 2 uden interaktionsled.

Imidlertid er en anden interaktion, mellem køn og skoleuddannelse, statistisk signifikant. I det følgende Afsnit 4 gennemgår jeg dette eksempel, hvor jeg også kortfattet forklarer muligheden for at teste brugerspecificerede hypoteser via marginaleffects-pakken.

### 4. Interaktion i logistisk regression, med undersøgelse af *first difference* og *second difference*

I Model 2 indgik uafhængige variabler for køn, alder og skoleuddannelse. Jeg laver nu en ny Model 4, hvori de samme uafhængige variabler indgår, men hvor der endvidere specificeres interaktion mellem køn og uddannelse:

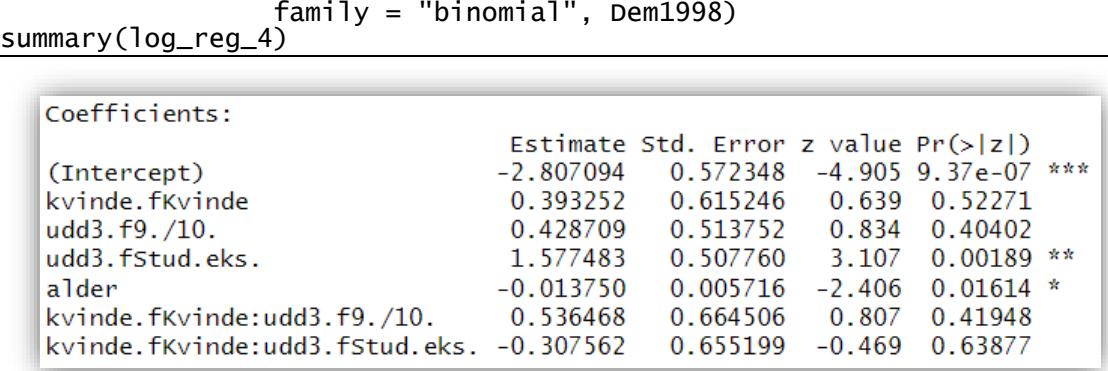

log\_reg\_4 <- glm(sf ~ kvinde.f\*udd3.f + alder,

Det er vanskeligt at tolke sønderligt præcist ud fra disse logitkoefficienter. Dog fremgår, at der for den midterste uddannelseskategori ("9./10.") er et positivt tillæg til kønseffekten, mens der er et negativt tillæg ved den tredje uddannelseskategori ("Stud.eks."). Ingen af disse er statistisk signifikante (ift. referencekategorien), men det er meget tænkeligt, at de er signifikant forskellige fra hinanden, altså at der reelt er en statistisk signifikant interaktion. Med pakken "car" (Fox & Weisberg,

2019) har jeg foretaget Likelihood Ratio-test af alle dele i modellen, herunder interaktionen mellem køn og uddannelse $^{23}$  $^{23}$  $^{23}$ .

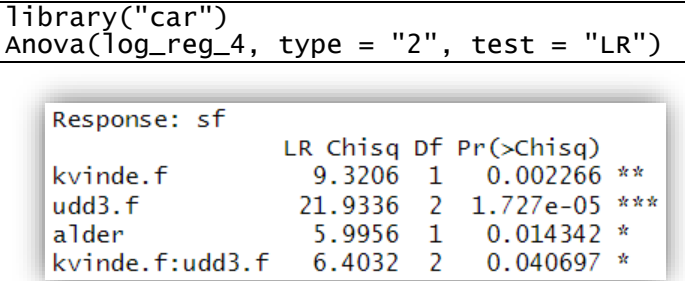

LR-testene viser, at interaktionen mellem køn og skoleuddannelse er statistisk signifikant på 0,05 niveau[24](#page-24-1). Eksemplet viser, hvor arbitrært det er, om man med kategoriske uafhængige variabler (med eller uden interaktionsled) umiddelbart finder statistisk signifikante effekter fra output, fordi det alene er test ift. referencekategori, der vises. Hvis jeg fx i eksemplet her ændrer referencekategorien i uddannelsesvariablen til den midterste kategori ("9./10."), vil den ene koefficient for interaktionen fremstå som statistisk signifikant.

Som i de øvrige eksempler ovenfor, vil jeg her gå videre med analyse af prædiktioner og effekter i sandsynlighed, dels i tabelformat, dels som grafer. Argumenter herfor fremførte jeg i artiklens indledning. Ved interaktion i logistisk regression er der imidlertid endnu en grund til ikke alene at undersøge logit-koefficienter eller OR-effekter, men også at se på sandsynligheder. På side 17 viste jeg en graf over effekterne fra køn og alder på tilbøjeligheden til SF-stemme. I denne regression, Model 2, var der ikke specificeret noget interaktionsled, og alligevel kunne der ses en stejlere kurve for kvinders alderseffekt end for mænds, altså noget man normalt forstår som interaktion. Og med et fokus på kønseffekten fremgik det også af grafen, at kønseffekten i sandsynlighed var stærkest for de yngste. Hvis der i modellen inkluderes en interaktion mellem køn og alder her, vil en signifikant interaktion i logiteffekter i princippet kunne være udtryk for to forskellige ting, enten at den interaktion, der i forvejen sås i sandsynlighedseffekter vil forstærkes, eller at den omvendt mindskes og evt. ligefrem bliver omvendt. Vi kunne altså i princippet stå i en situation med en statistisk signifikant interaktion i logit-koefficienterne, og samtidigt at der ingen interaktion er i sandsynlighedseffekterne, altså sådan at fx kønseffekten var den samme for de yngste som de ældste. Nu var interaktionsleddet mellem køn og alder imidlertid statistisk insignifikant, så det er ikke tilfældet.

Til gengæld har jeg altså i Model 4 en anden interaktion, der i logit-effekter er statistisk signifikant, nemlig interaktionen mellem køn og uddannelse, og som det nu skulle være klart, er der en del gode grunde til at gå videre med en undersøgelse af, hvordan effekterne ser ud i sandsynlighed, selvom interaktioner mellem intervalskalerede variabler nok er de mest drilske at tolke ud fra logitkoefficienterne. Trenton D. Mize (2018) har skrevet en særdeles glimrende artikel om

<span id="page-24-0"></span><sup>23</sup> Dette er lidt kringlet i Stata, da det bedst laves ved mlogit-proceduren:

mlogit sf i.kvinde alder i.udd3, nolog baseoutcome(0)

mlogtest, lr set(2.udd3 3.udd3)

<span id="page-24-1"></span><sup>24</sup> Jeg kunne også have valgt den mere klassiske løsning og foretage LR-test i en sammenligning mellem Model 2 (uden interaktionen) og Model 3 (med interaktionen), fx ved benyttelse af pakken "lmtest": lrtest(log\_reg\_2, log\_reg\_4)

problematikkerne vedrørende interaktion i logistisk regression, hvor han bl.a. giver en række gode eksempler og opstiller forslag til analysefremgangsmåde.

På baggrund af den signifikante interaktion i logits i Model 4 vil jeg i det følgende undersøge interaktionseffekterne med fokus på sandsynlighed i stedet for logits. Som det første vil jeg sammenligne grafen for køns- og uddannelseseffekten på SF-stemme i Model 2 (uden interaktionsled) med en tilsvarende graf fra Model 4 (*med* interaktion).

```
#Plot uden interaktion (Model 2): 
plot_predictions( 
 log_reg_2, 
 type = "response", 
 by = c("udd3.f", "kvinde.f"), 
 newdata = datagrid(udd3.f = c("7. kl.", "9./10.", "Stud.eks."), 
                       kvinde.f = c("Mand", "Kvinde"), 
                    grid\_type = "counterfactual") +
  ylim(c(0,0.21)) 
#Plot med interaktion (Model 4): 
plot_predictions( 
 log_reg_4, 
 type = "response", 
 by = c("udd3.f", "kvinde.f"), 
 newdata = datagrid(udd3.f = c("7. kl.", "9./10.", "Stud.eks."), 
 kvinde.f = c("Mand", "Kvinde"), 
                    grid_type = "counterfactual")) + ylim(c(0,0.21))
```
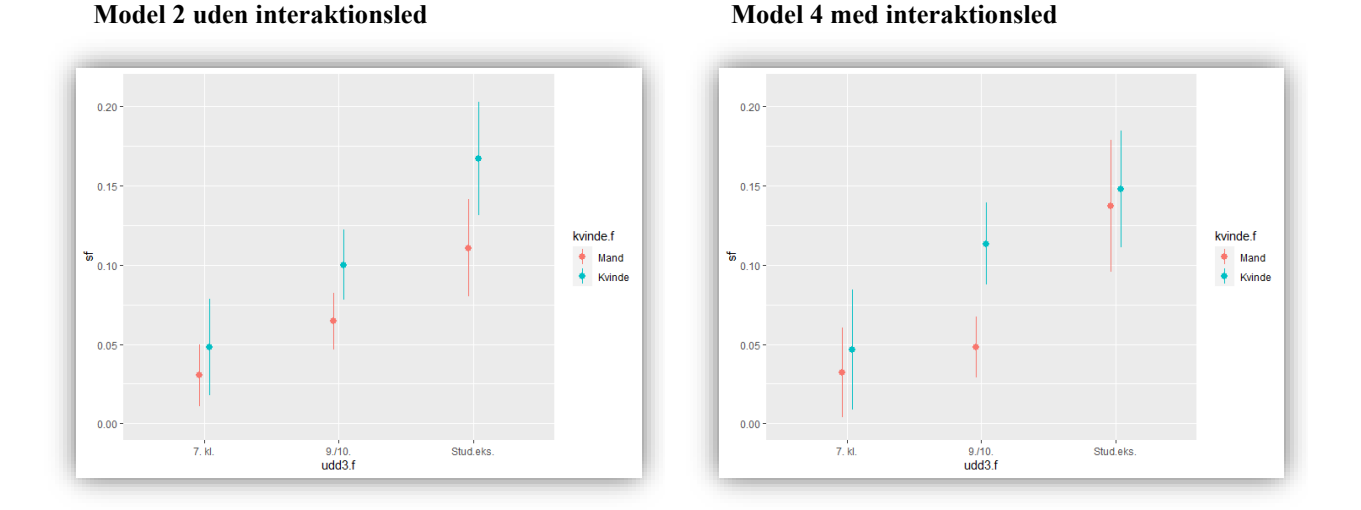

Der fremgår heraf en markant forskel, og det virker tydeligt, at Model 2 måske kan fungere udmærket, hvis jeg blot er interesseret i de gennemsnitlige effekter fra henholdsvis køn og uddannelse, men også at Model 2 ikke er god, hvis jeg er interesseret i en mere detaljeret granskning som fx en undersøgelse af kønseffekten hen over forskellige uddannelseskategorier. At de gennemsnitlige effekter fra de tre variabler i de to modeller er meget ens, fremgår fx af en udskrift af AMEs for modellerne:

avg\_slopes(log\_reg\_2)

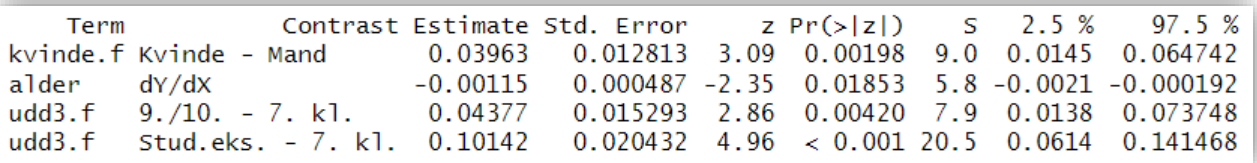

avg\_slopes(log\_reg\_4)

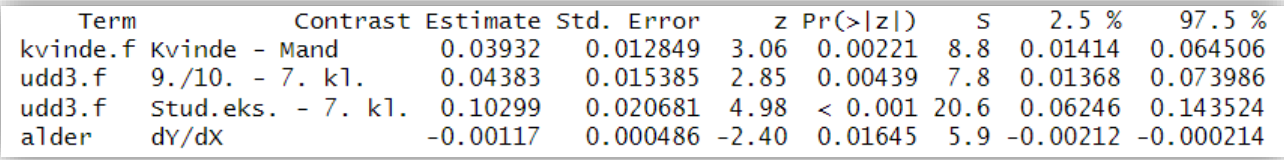

Ud over at rækkefølgen på AMEs er forskellig i de to modeller (fordi jeg koblede køn og uddannelse sammen i interaktion i Model 4), er tallene meget ens. Hvis der imidlertid er en forskningsmæssig interesse i at gå mere ned i detaljerne, så egner Model 2 sig blot ikke, som det fremgik af graferne ovenfor. Måske kunne der endda være en teoretisk udledt hypotese om, at kønsforskellen i SF-stemme er størst for den midterste uddannelseskategori. Og hvis jeg nu gerne vil have en mere eksakt mål herfor, kan jeg fx skrive sådan her<sup>25</sup> (årsagen til, at jeg her gemmer resultaterne i as4 kvinde fremgår nedenfor):

```
as4_kvinde <- avg_slopes( 
   log_reg_4, 
  variables = "kvinde.f",
  by = "udd3.f" newdata = datagrid( 
 udd3.f = c("7. kl.", "9./10.", "Stud.eks."), 
 grid_type = "counterfactual")) 
as4_kvinde
```
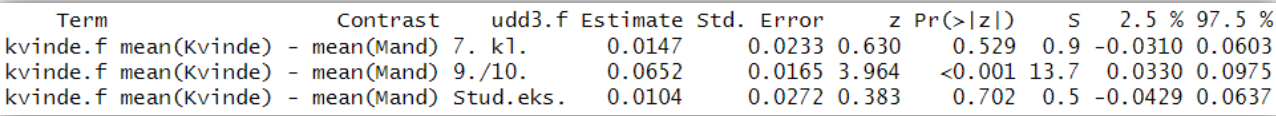

Heraf ses de gennemsnitlige estimater af kønsforskellen i SF-stemme for de tre uddannelseskategorier. Disse forskelle kaldes ofte for *first difference*. Disse er interessante i sig selv, da de viser, at det alene er ved midterste uddannelseskategori, at der er statistisk signifikant kønsforskel i tilbøjeligheden til SF-stemme. Og husk i den forbindelse, at det *ikke* generelt kan anbefales, at man alene ser på, hvorvidt sikkerhedsintervallerne fra figurens individuelle sandsynlighedsestimater overlapper. Sådan en "test" har ikke optimal *power*. Jeg kan også gå videre og undersøge det, der ofte kaldes for *second difference*, som er forskellen mellem to forskelle. Jeg kan fx undersøge, om kønsforskellen i tilbøjelighed for SF-stemme er statistisk signifikant større i den midterste

```
I R kunne jeg alternativt have benyttet kommandoen avg_comparison:
```
<span id="page-26-0"></span><sup>&</sup>lt;sup>25</sup> I Stata: margins, dydx(kvinde) at(udd3= $(1 2 3)$ ) vsquish

avg\_comparisons(log\_reg\_4, variables = list(kvinde.f = "pairwise"), by = "udd3.f", newdata = datagridcf(udd3.f = c("7. kl.", "9./10.", "Stud.eks.")))

uddannelseskategori end i den tredje. Hertil kan jeg benytte en hypotesefunktion indlagt i marginaleffectspakken<sup>[26](#page-27-0)</sup>. Ovenfor gemte jeg de tre udskrevne kønsforskelle/kønseffekter under navnet as4\_kvinde. Dem kan jeg referere til som b1, b2 og b3, og herunder tester jeg en hypotese om, at b3 er lig med  $b2^{27}$  $b2^{27}$  $b2^{27}$ .

hypotheses(as4\_kvinde, hypothesis = "b3 = b2")  $S$  2.5 % 97.5 % Term Estimate Std. Error  $z Pr(>|z|)$  $b3=b2$  $-0.0548$  $0.0318 - 1.73$  $0.0845$  3.6  $-0.117$  0.00746

Second difference er svagt statistisk signifikant, nemlig på 0,1 niveau, dette dog på trods af, at kønsforskellen i SF-stemme for den midterste uddannelseskategori ligger længere fra midten af sandsynlighedsskalaen end den tilsvarende forskel ved den tredje uddannelseskategori.<sup>[28](#page-27-2)</sup>

### 5. Afslutning

Det primære formål med artiklen har været at vise, hvordan man på baggrund af logistisk regressionsanalyse i programmet R og pakken marginaleffects forholdsvis nemt kan få beregnet marginale effektmål og justerede prædiktioner, der ikke er påvirket af de problematikker, der ellers er knyttet til præsentation af logit-koefficienter og OR-effekter. Jeg har først og fremmest gennemgået følgende begreber for effekter og prædiktioner:

- Average Marginal Effects (AMEs)
- Marginal Effects at Representative values (MERs)
- Average Adjusted Predictions (AAPs)
- Adjusted Predictions at Representative values (APRs)

I gennemgangen har jeg vist, hvordan man også i R kan få udskrevet grafer over AAPs og APRs for et bedre overblik over effekterne. Endelig blev der vist eksempler på interaktionseffekter i logistisk regression, hvor marginaleffects-pakken også er meget anvendelig, bl.a. ved benyttelse af hypotese-funktionen. Pakken marginaleffects indeholder flere kommandoer, end de her gennemgåede. For yderligere om disse samt for generel orientering i pakkens muligheder kan henvises til hjemmesiden<https://marginaleffects.com/>

Ved orientering på ovennævnte hjemmeside bør man være opmærksom på, at Vincent Arel-Bundocks terminologi ikke er helt overensstemmende med min i artiklen her, og derudover lægger Arel-Bundock ikke nær så stor vægt på kontrafaktiske data-grids, som jeg har gjort. Årsagen, til at jeg lægger vægt herpå, er, at det netop er brugen af den slags data-grids, der sørger for mål for kontrollerede effekter og modelestimerede sandsynligheder for succes, som dels er let tolkelige, dels

<span id="page-27-1"></span><span id="page-27-0"></span><sup>&</sup>lt;sup>26</sup> Denne hypotesetest-funktion kan benyttes ifm. andre kommandoer i pakken end  $avg\_slopes$ .<br><sup>27</sup> I Stata (med alle parvise test): margins, dydx(kvinde) at(udd3=(1 2 3)) pwcompare(effects) vsquish

<span id="page-27-2"></span><sup>&</sup>lt;sup>28</sup> Selvom jeg har konstateret ved LR-test, at Model 4 med interaktion har et bedre fit end Model 2, har jeg prøvet at lave nogle af de samme test på Model 2, som jeg har gjort på Model4. Her testes kønsforskellene i sandsynlighed for SFstemme for alle tre uddannelseskategorier statistisk signifikante på mindst 0,05 niveau, og kønsforskellene bliver gradvist større i sandsynlighed hen over de tre uddannelseskategorier, hvilket også her viser sig statistisk signifikant. Det er en galt specificeret model, og man kan ikke bruge disse test til så meget, ud over at man måske bedre kan se, hvor markant anderledes den mere korrekt specificerede Model 4 er.

er valide i sammenligning mellem modeller. Kontrafaktiske data-grids ligger også implicit i kommandoen for AMEs ( $avg$  Slopes), så det virker lidt underligt, at Arel-Bundock ikke fokuserer mere på denne funktion i den øvrige gennemgang af forskellige muligheder. Det skal dog ikke forstås som en kritik af pakken. Tværtimod skal der herfra lyde en stor tak for pakken, som er en fantastisk forbedring af mulighederne i R.

Afslutningsvis skal der knyttes et par ord til, om ikke hele hurlumhejet med at få valide sammenligninger i variablers effekter hen over indlejrede modeller er lidt af en storm i et glas vand. Vi så fx i det i artiklen gennemgåede eksempel, at der ikke var nogen markante fejlkonklusioner ved blot at tolke på ændringerne i køns- og alderseffekterne fra de umiddelbare output med logitkoefficienter fra Model 1 til Model 2. Det vises også tydeligt i Appendiks. Og en sammenligning mellem MEMsændringer og AMEs-ændringer giver et tilsvarende billede, her endda ekstremt lille undervurdering med MEMs ift. AMEs af uddannelsens forklaring af effekten fra alder. Så er det "much ado about nothing"?

Hvor grove fejlene vil være er vanskeligt at forudsige på forhånd, men det afhænger bl.a. af modellernes forklaringsgrad, altså hvor godt de kan forudsige succes-sandsynlighederne, hvor der er større fejl ved godt "fittede" modeller. Inden for sociologi og politologi, især ved analyse på individdata, vil forklaringsgraderne som oftest ikke være meget store, hvilket generelt gør fejlene mindre betydelige. På den anden side kan man jo lige så godt prøve at undgå fejlene, hvis det er forholdsvis nemt at gøre, ligesom det generelt styrker den videnskabelige troværdighed.

Det betyder imidlertid ikke, at man som forsker eller studerende partout altid skal præsentere AMEs eller AAPs fra logistiske modeller. MEMs er ikke forkerte; de er blot lidt mindre egnede til sammenligning hen over modeller. Man kan fx tænke sig en situation, hvor en forsker præsenterer AMEs fra en serie nestede modeller, hvorefter forskeren præsenterer sandsynligheder for succes for to helt konkrete typer, dvs. helt specificeret ud på alle uafhængige variabler. I det gennemgåede eksempel kunne jeg fx vælge at se på de modelestimerede sandsynligheder for SF-stemme for dels en kvinde på 20 med studentereksamen, dels en kvinde på 75 med studentereksamen. Der vil naturligvis ikke være noget forkert i det. Det kommer helt an på ens præcise forskningsspørgsmål og hypoteser, fx angående bestemte typer af individer. Jeg kunne også bruge predict-kommandoen hertil (se fx Larsen, 2022, side 317). Sådanne prædiktioner ville give et fint billede af alderseffekten på SF-stemme, og det kunne fx fungere som eksempler, der nævnes i brødteksten som supplement til AMEs fra de to modeller. På lignende vis kunne jeg vælge at præsentere grafer over *Adjusted Predictions* (APs) fra Model 2, som ikke nødvendigvis var *Average Marginal Predictions* (AAPs), vel og mærke hvis det ikke specielt var for at sammenligne med tilsvarende MAs fra Model 1. Det er jo heller ikke altid, at sammenligning hen over modeller er væsentligt for én, ja nogle gange vil man alene præsentere en "færdig" model, hvor man måske blot undersøger, om der er en kontrolleret effekt fra en uafhængig variabel, man er primært interesseret i. De i artiklen gennemgåede metoder eller tilgange er altså ikke ment som dén sande vej at gå. Dels findes der andre metoder til sammenligning hen over modeller, fx KHB-metoden (se Appendiks), dels er sammenligningen er ikke altid det primære endsige relevant overhovedet.

## Appendiks: KHB-metode for sammenligning af logitkoefficienter hen over modeller

Som det blev nævnt i indledningen, er det problematisk at sammenligne logit-koefficienter hen over i hinanden indlejrede (nestede) regressionsmodeller, og som det har været en af hovedpointerne i artiklen her, er AMEs en valid løsning på dén problematik. Imidlertid har der også været foreslået forskellige løsninger, der bibeholder sammenligningen af logitkoefficienter, dvs. ikke skifter til en anden form for effektestimater. Breen, Karlson & Holm har udviklet den absolut smarteste måde at gøre det på (se fx Breen, Karlson & Holm, 2013; Kohler, Karlson & Holm, 2011). De præsenterede deres metode i Stata i 2011, og den blev i 2022 oversat af Matthias Studer (2022) til R, dog i en skrabet version, der alene kan benyttes til binær logistisk regression (eller probit regression) med glmkommandoen. R-pakken hedder khb, og hovedkommandoen hedder det samme.

Kohler, Holm & Breens løsning på problemet er at sørge for, at den lantente afhængige variabel, *y\**, i en serie indlejrede logistiske regressionsmodeller blev holdt i samme skala, altså uanset hvor mange uafhængige variabler der blev inkluderet. Og den måde, de gør det på, kan kort (og uden noget teoretisk statistik) forklares gennem et eksempel med to logistiske regressionsmodeller, hvor den ene, den fulde model, ser på de kontrollerede effekter fra *x* og *z* på y, og den anden, den reducerede model, ser på effekten af *x* alene på *y.* Den fulde model kan afbildes grafisk således (som en slags hybrid mellem et Venn-diagram og et almindeligt kausal-diagram), hvor overlappet mellem *x* og *z* er samvariationen mellem de to variabler:

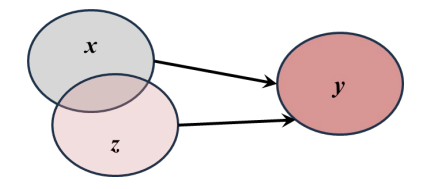

En umiddelbar udgave af en reduceret model, hvorfra man *ikke* uden videre kan sammenligne koefficienterne logit-koefficienten for *x* med den tilsvarende i den fulde model, ser sådan ud:

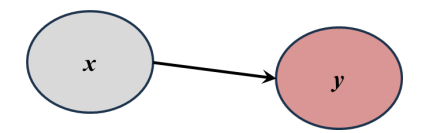

Hvis man skal sikre, at *y\** har samme skala i de to modeller, må man sørge for, at der i de to modeller er samme mængde forklarende varians fra uafhængige variabler, men samtidig vil man gerne have den ukontrollerede effekt fra *x*. Disse to ting kan opnås, hvis man først laver en helt ordinær lineær regression med *z* som afhængig og *x* som uafhængig, hvorpå man gemmer residualerne herfra. Endelig laver man en logistisk regression med *x* og *z*-residualerne som uafhængige variabler og *y* som afhængig:

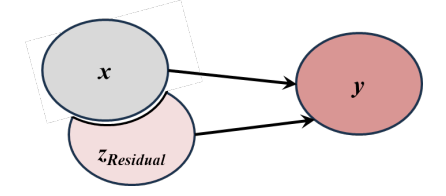

Denne models logit-koefficient for *x* kan nu sammenlignes med den tilsvarende i den fulde model uden risiko for fejlfortolkning, men metoden har naturligvis ikke den intuitivt nemme fortolkning af effekterne som AMEs giver.

Herunder sammenligner jeg Model 1 og 2. Kommandoen khb godtager tilsyneladende ikke faktorvariabler, så jeg er nødt til først at foretage de to regressionsanalyser med dummy-rekodede faktorvariabler (for køn og uddannelse).

```
library("khb") 
#Model^21X:
log_{10} 1x \leq dim(sf \sim k kvinde + alder,
                   \hat{f}amily = "binomial", Dem1998)
summary(log_reg_1X) 
#Model 2X: 
log_{reg_2}x \leq glm(sf \sim kvinde + alder + udd3.2 + udd3.3,family = "binomial", Dem1998)summary(log_reg_2X) 
k \leq khb(log_reg_1x, log_reg_2x)
k
```

```
KHB method
Model type: glm lm (logit)
Variables of interest: kvinde, alder
Z variables (mediators): udd3.2, udd3.3
Summary of confounding
         Ratio Percentage Rescaling
        1.1327
                  11.7158
                              1.0278
kvinde
                  53.4887
alder
        2.1500
                              1.0930
------
kvinde :
        Estimate Std. Error z value Pr(>|z|)0.159698 3.3998 0.0006744 ***
Reduced 0.542935
                   0.159643 3.0025 0.0026779 **
Ful<sub>1</sub>
        0.479325
Diff
        0.063609
                   0.036323 1.7512 0.0799070.
\frac{1}{2}alder:
          Estimate Std. Error z value Pr(>|z|)Reduced -0.0290027
                    0.0054771 -5.2952 1.189e-07 ***
                    0.0057115 -2.3618 0.0181853 *
Full
        -0.0134895-0.0155132 0.0044451 -3.4899 0.0004831 ***
Diff
```
Øverst i output fra R ses bl.a., at det er to logit-modeller med glm-kommandoen, at variablerne for køn og alder findes i begge modeller, samt at der i den ene model er tilføjet dummier for uddannelsesvariablen. Det er altså variablerne for køn og alder, der skal sammenlignes hen over de to modeller.

Dernæst følger i output "Summary of confounding". Her fremgår tre størrelser: 1) Ratio for ændring fra den fulde til den reducerede model; 2) Procent af logit-koefficienten fra Model 1, der forklares af uddannelses-dummierne i Model 2 – hvilket i virkeligheden blot er en simpel omskrivning af ratioen for ændring; 3) Reskalerings-faktor for variablerne fra det, der kan kaldes den naive version af Model 1 til den reskalerede udgave, som kan benyttes i sammenligningsøjemed. Heraf fremgår, at begge reskaleringsfaktorer kun er forholdsvis lidt større en 1, hvorfor fejlkonklusioner også vil være

begrænsede i dette eksempel. Hvis jeg selv skulle trække et vigtigt resultat ud herfra, ville det være, at skoleuddannelse forklarer over 50 pct. af logit-effekten fra alder, men kun lidt over 10 pct. af kønseffekten.

Endelig kommer nederst i output tre estimater af logit-koefficienter for de to variabler, kvinde og alder, der skal sammenlignes hen over modellerne. Øverst for hver af de to variabler findes logitkoefficienter fra den reskalerede Model 1 (den reducerede). Dernæst følger logit-koefficienter fra Model 2 (den fulde model). Slutteligt vises differencen mellem logit-koefficienterne fra de to modeller, som er den del, der er forklaret (her medieret gennem uddannelse). Læg mærke til, at koefficienterne for køn og alder under "Full" er nøjagtig de samme som resultaterne fra Model 2 (se side 6). Det er Model 1's koefficienter, der bliver reskaleret, hvorfor koefficienterne for "Reduced" i tabellen ovenfor da heller ikke stemmer overens med de oprindelige koefficienter fra Model 1 (se side 4). Fx er koefficienten for alder reskaleret fra -0,026534 i den oprindelige udgave af Model 1 til -0,290027 (fordi variansen i *y\** er justeret opad, da *z*-residualerne nu også indgår). I de oprindelige resultater mindskedes logit-koefficientens styrke altså fra -0,026534 til -0,013490, mens det i KHBmetodens output er fra -0,029003 til -0,013490 (afrundet til seks decimaler efter kommaet som i oprindelig output). Differencen, dvs. uddannelsens forklaring af alderseffekten, bliver altså undervurderet i de originale resultater.

Hen mod højre i output fra KHB-metoden vises tilhørende standardfejl, z-værdier og p-værdier. Og læg i den forbindelse mærke til, at der vises p-værdi også for *differencen*. Regressionskoefficienter vil jeg altid ændre sig hen over modeller. Spørgsmålet er imidlertid om selve ændringen også er statistisk signifikant, dvs. ikke blot om koefficienterne er statistisk signifikante i de to modeller. Af dette fremgår altså, at ændringen i alderseffekten er statistisk signifikant på 0,001 niveau. Over halvdelen af alderseffekten medieres gennem uddannelse i modellen, og det kan med meget stor sikkerhed konkluderes at der også i populationen er tale om en mediation. Jeg kan ikke i hjælpefilerne til KHB-metoden i R se nogen mulighed for at få udskrevet sikkerhedsintervaller for koefficienterne eller differencen, men dem kan man nemt selv beregne pba. koefficienter og standardfejl.

### Litteratur

- Agresti, A. (2018). *Statistical Model for the Social Science*. Pearson.
- Arel-Bundock, V. (2024). marginaleffects: Predictions, Comparisons, Slopes, Marginal Means, and Hypothesis Tests. R package version 0.18.0, [https://CRAN.R-project.org/package=marginal](https://cran.r-project.org/package=marginaleffects) [effects.](https://cran.r-project.org/package=marginaleffects)
- Breen, R., Karlson, K.B. & Holm, A. (2013). "Total, Direct, and Indirect Effects in Logit and Probit Models". *Sociological Methods 6 Research*, Vol 42, no. 2.
- Larsen, E.G. (2022). *Introduktion til R*. Hans Reitzels Forlag.
- Mood, K. (2010). "Logistic Regression: Why We Cannot Do What We Think We Can Do, and What We Can Do About It". *European Sociological Review*, Vol. 26, no. 1.
- Kohler, U., Karlson, K.B. & Holm, A. (2011). "Comparing coefficients of nested nonlinear probability models". *The Stata Journal*, Vol. 11, no. 3.
- Mood, Karina (2017). Logistic regression: uncovering unobserved heterogeinity. URL: [https://](https://www.su.se/english/profiles/carinam-1.185222) [www.su.se/english/profiles/carinam-1.185222](https://www.su.se/english/profiles/carinam-1.185222)
- Royston, P. (2013). "marginscontplot: Plotting the marginal effects of continuous predictors". *The Stata Journal*, 13, Number 3.
- Studer, M. & Karlson, K. (2022). khb: KHB: Comparing nonlinear regression models. R package version 0.11/r8, [https://R-Forge.R-project.org/projects/khb/.](https://r-forge.r-project.org/projects/khb/)
- Williams, Richard & Jorgensen, Abigail (2023). "Comparing logit & probit coefficients between nested models. *Social science research*, Vol. 109.